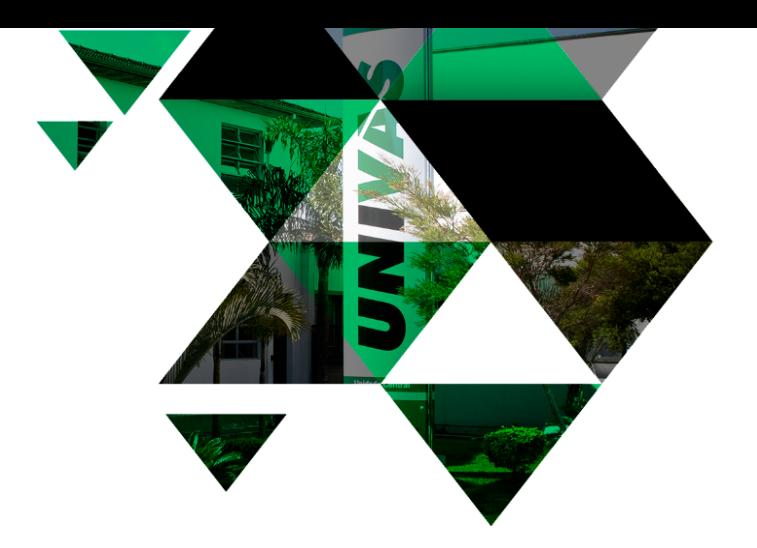

# **NORMAS TÉCNICAS PARA APRESENTAÇÃO DE DISSERTAÇÕES E TESES**

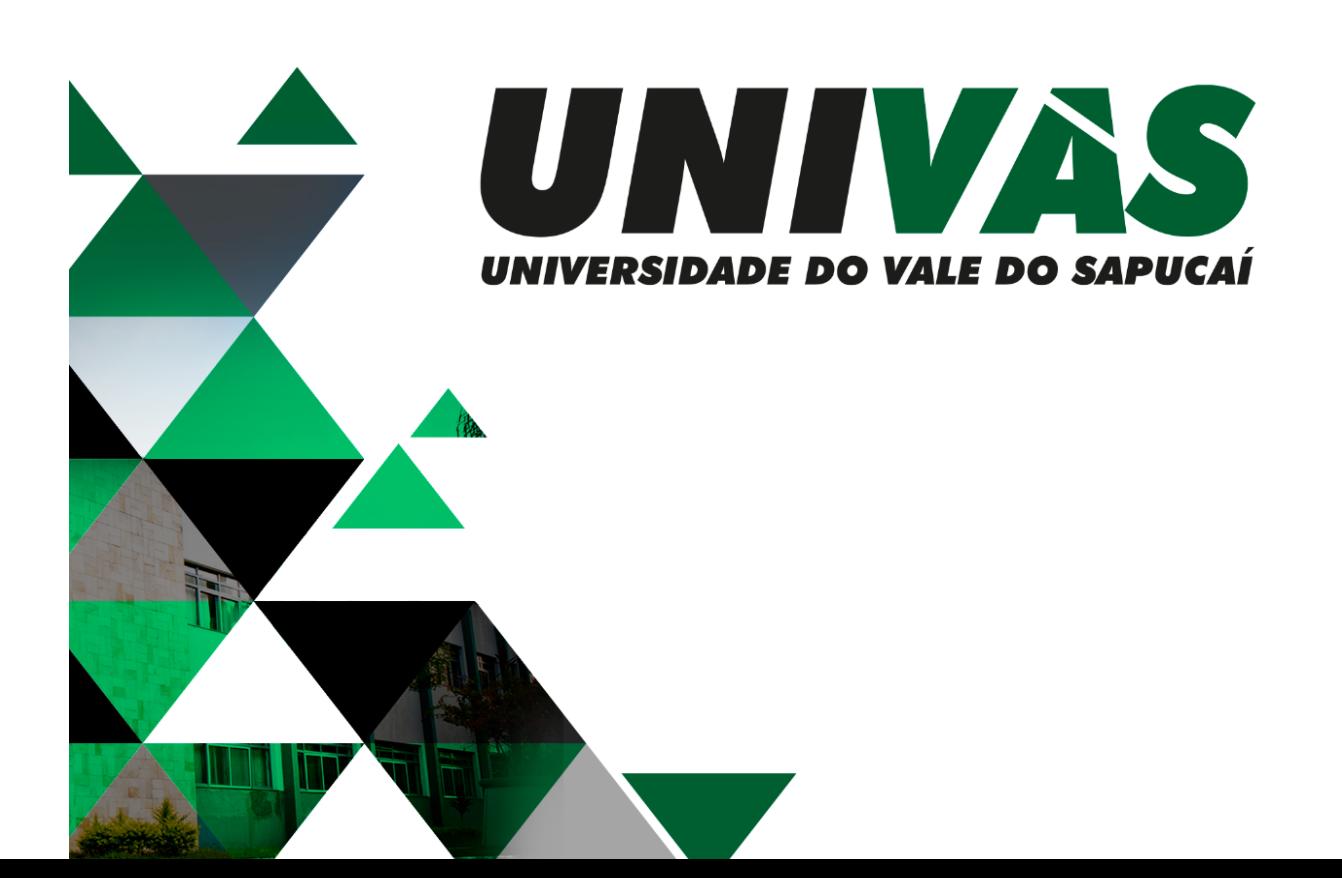

**Programa de Pós-Graduação em Educação, Conhecimento e Sociedade – PPGEduCS**

# **NORMAS TÉCNICAS PARA APRESENTAÇÃO DE DISSERTAÇÕES E TESES**

**2024**

# Sumário

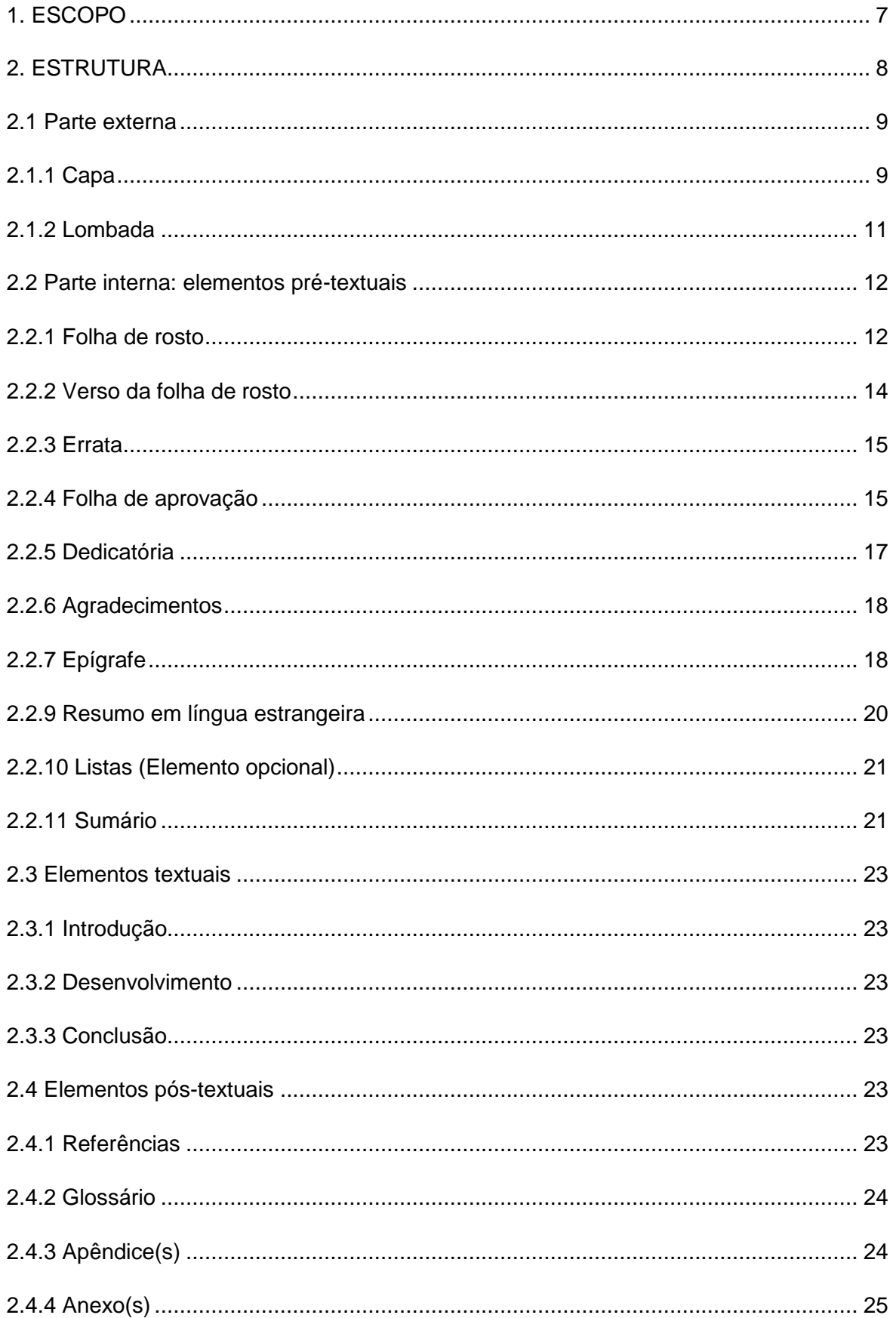

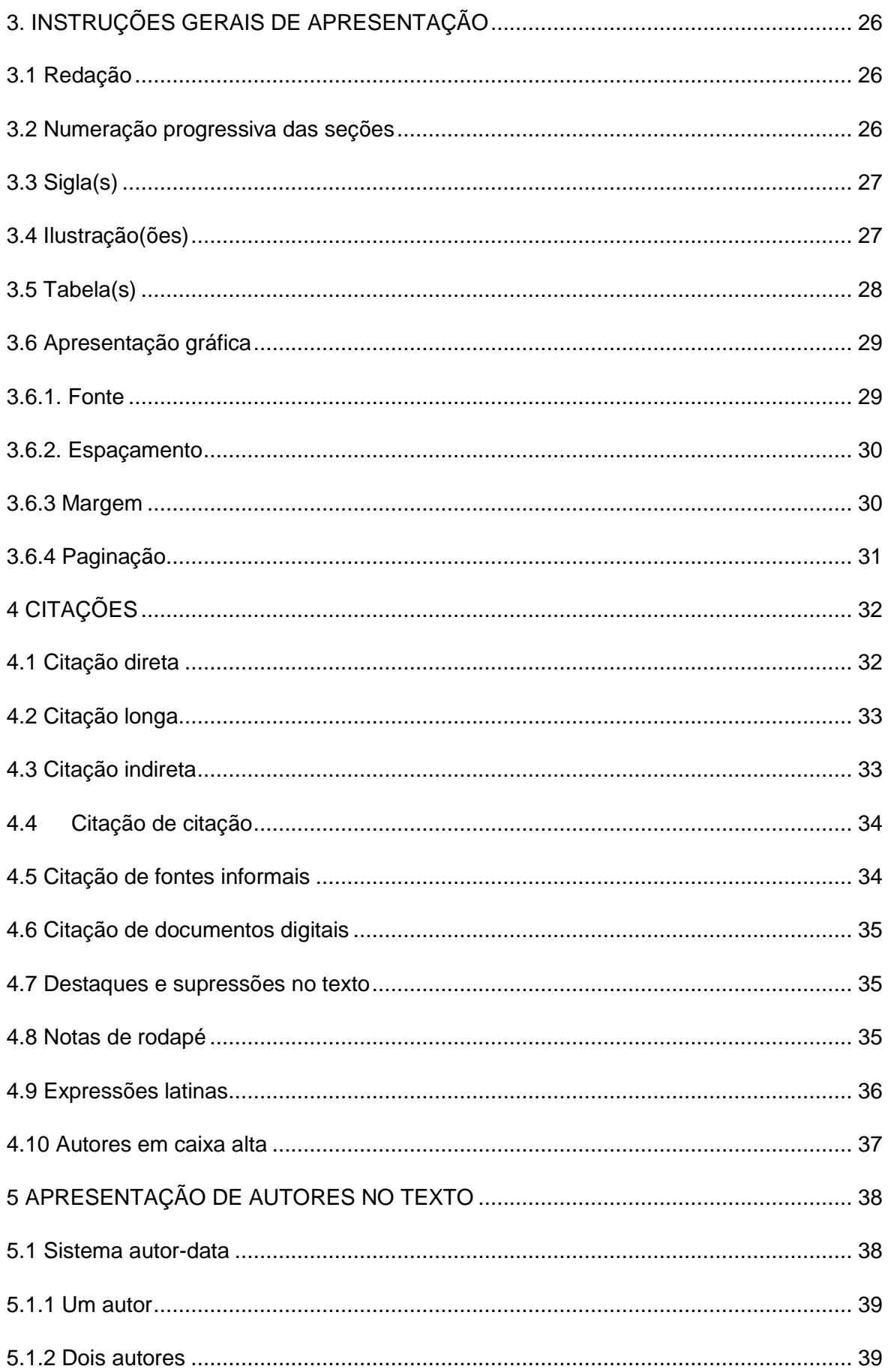

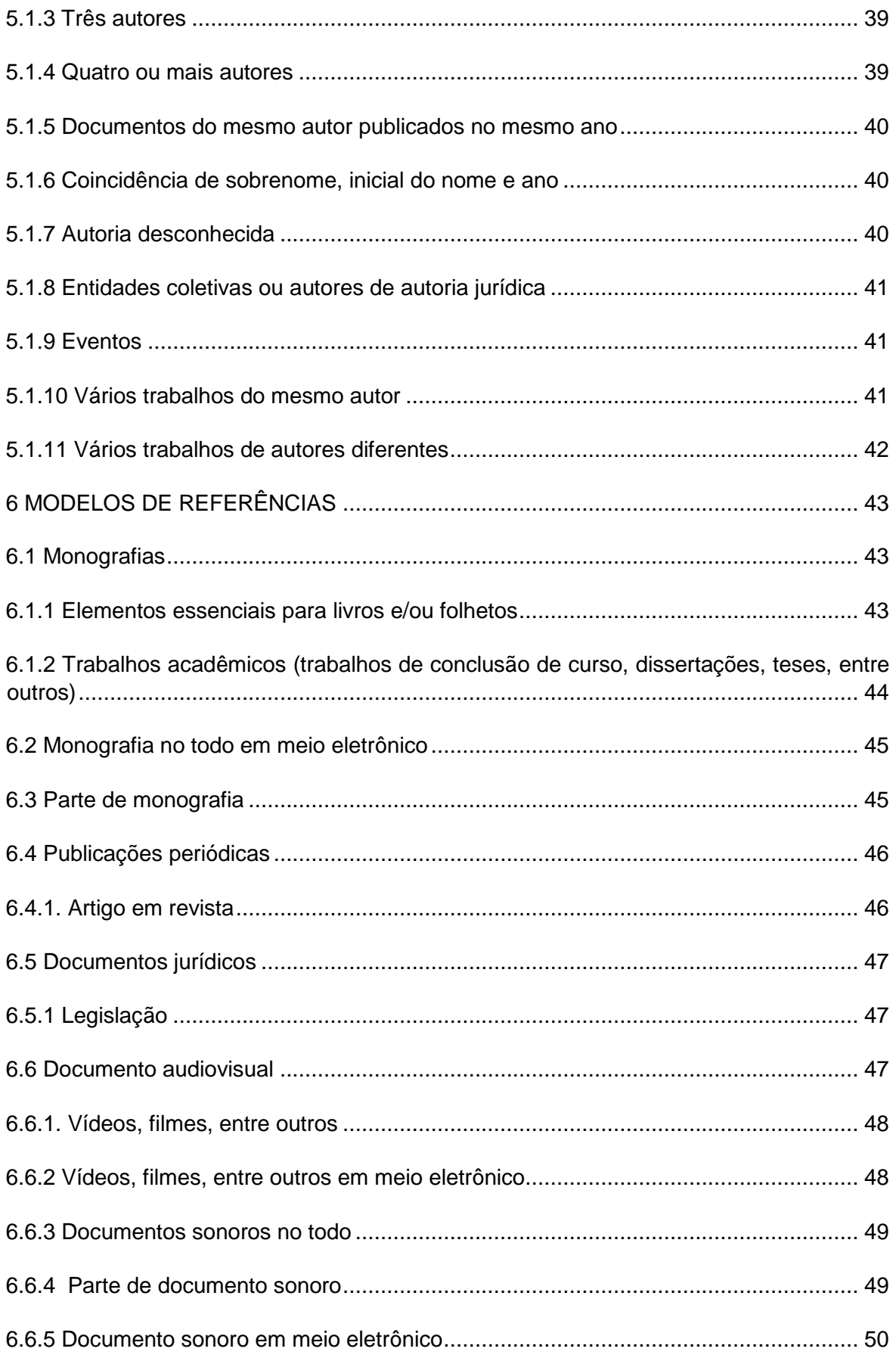

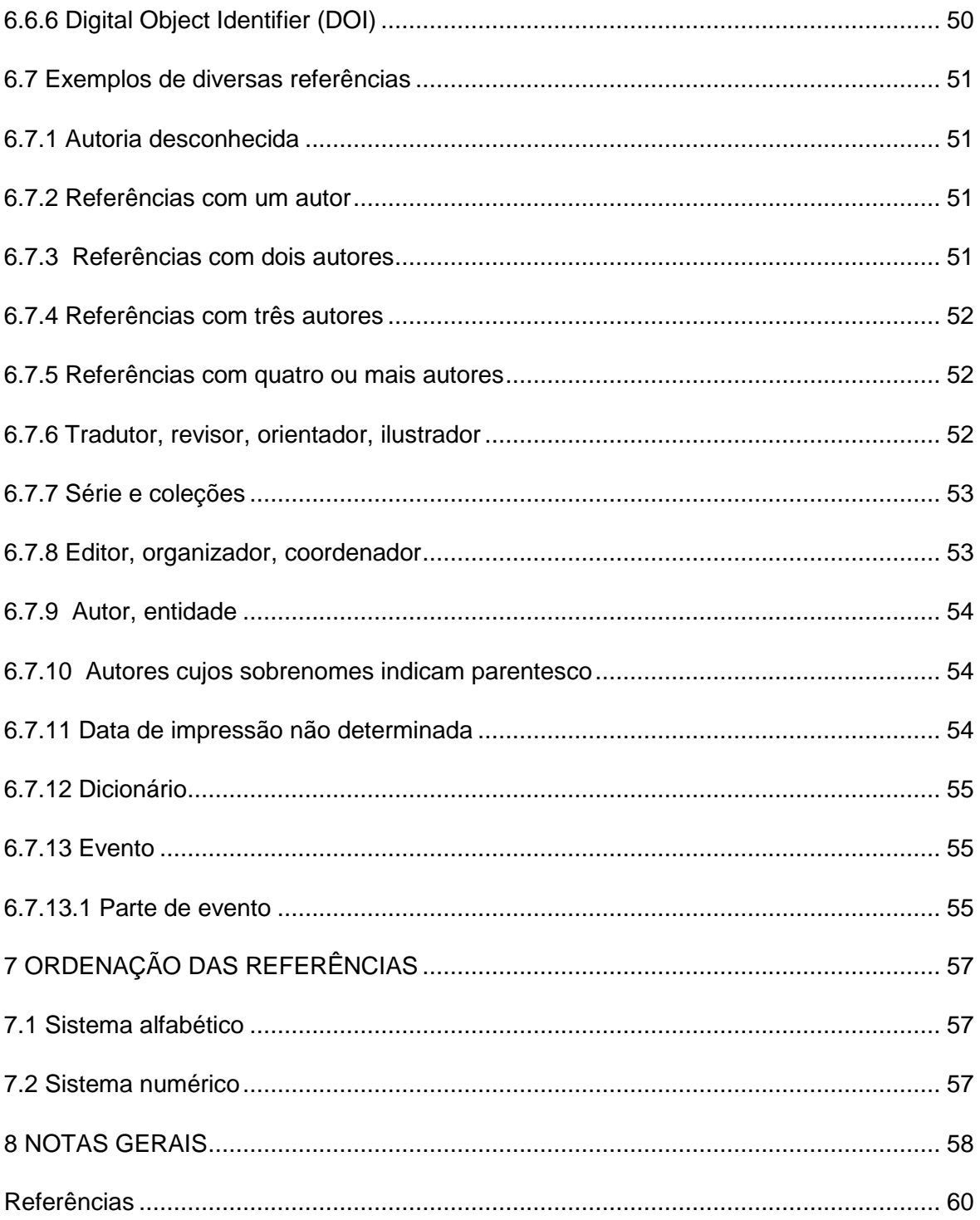

#### <span id="page-6-0"></span>**1. ESCOPO**

Esta norma especifica os princípios gerais para a elaboração de trabalhos acadêmicos (teses, dissertações, qualificações e trabalhos finais), visando sua apresentação à instituição (banca, comissão examinadora de professores, especialistas designados e/ou outros). A presente norma se aplica, no que couber, aos trabalhos acadêmicos do Programa de Pós-graduação em Educação, Conhecimento e Sociedade da Universidade do Vale do Sapucaí.

#### <span id="page-7-0"></span>**2. ESTRUTURA**

A estrutura de trabalhos acadêmicos compreende: parte externa e parte interna. Com a finalidade de orientar os usuários, a disposição dos elementos segue o seguinte esquema:

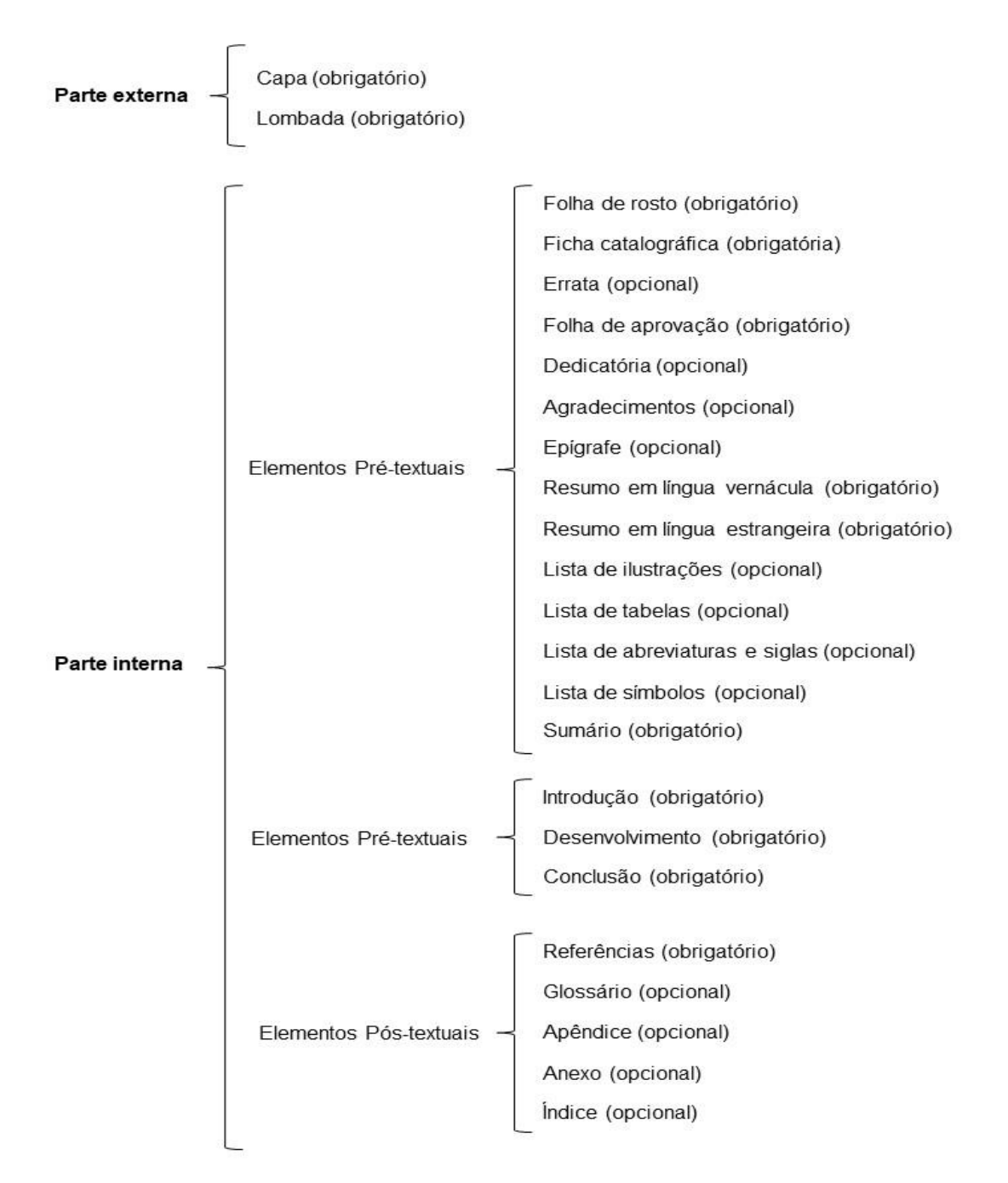

**Esquema 1:** Estrutura do trabalho acadêmico

#### <span id="page-8-0"></span>**2.1 Parte externa**

Deve ser apresentada conforme a descrição a seguir.

#### <span id="page-8-1"></span>**2.1.1 Capa**

Elemento obrigatório. As informações são apresentadas na seguinte ordem:

- 1. nome da instituição;
- 2. nome do autor;
- 3. título: deve ser claro e preciso, identificando o seu conteúdo e possibilitando a indexação e recuperação da informação;
- 4. subtítulo: se houver, deve ser precedido de dois pontos, evidenciando a sua subordinação ao título;
- 5. número do volume: se houver mais de um, deve constar em cada capa a especificação do respectivo volume;
- 6. local (cidade) da instituição onde deve ser apresentado;
- 7. ano de depósito (da entrega).
- 8. Na entrega da versão definitiva, a capa deve ser em capa dura na **cor preta**, com as letras em dourado.
- 9. Para texto de qualificação, os textos podem ser apresentados com encadernação em espiral.

## Exemplo:

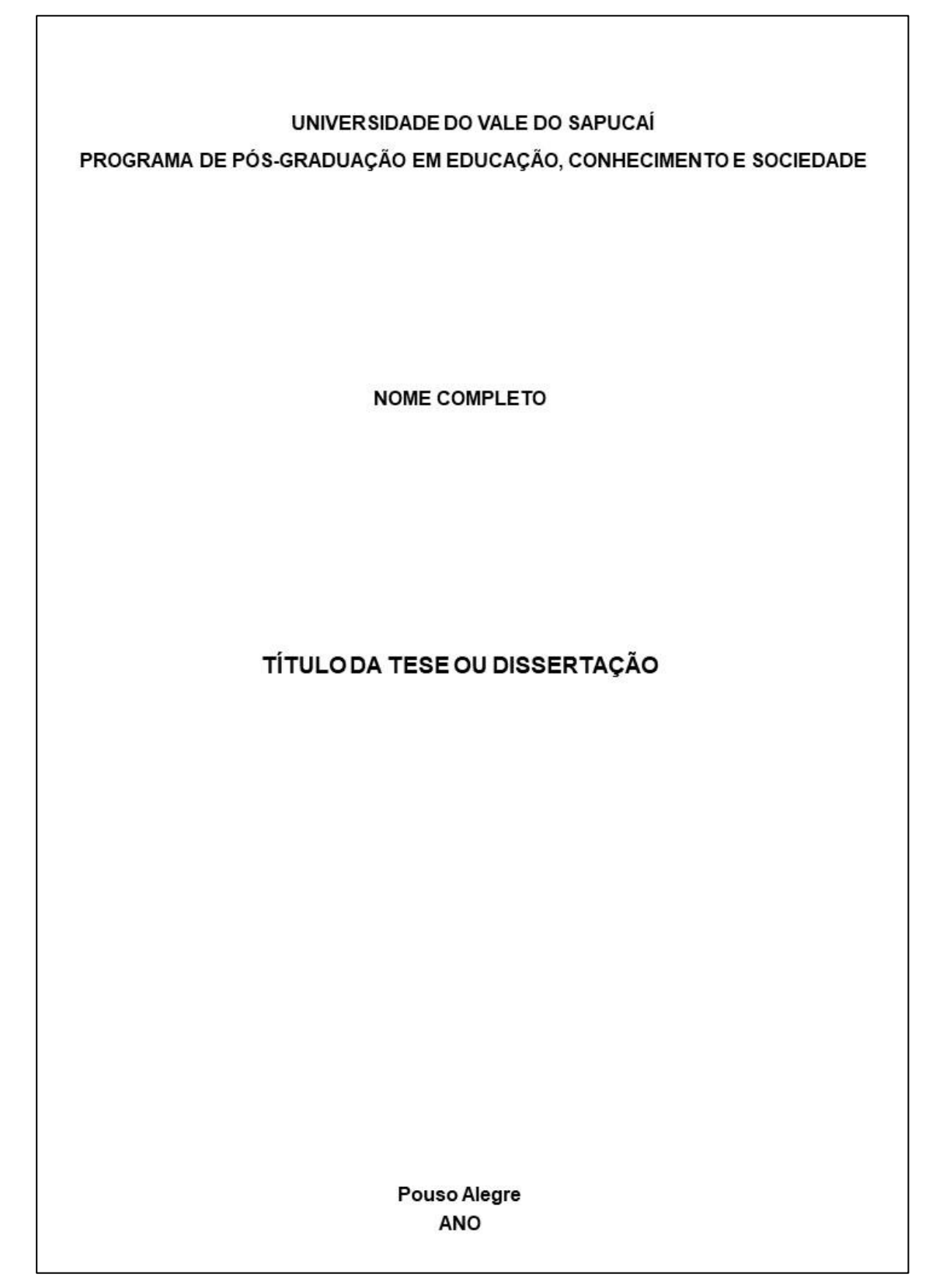

#### <span id="page-10-0"></span>**2.1.2 Lombada**

Elemento no qual as informações, opcionalmente, são impressas na seguinte ordem:

- nome completo do autor, abreviando-se o(s) nome(s) quando necessário, impresso longitudinalmente e legível do alto para o pé da lombada conforme a ABNT NBR 12225 (ASSOCIAÇÃO BRASILEIRA DE NORMAS TÉCNICAS, 2004);
- · título, impresso da mesma forma que o nome do autor, quando necessário abreviado pelas cinco primeiras palavras significativas seguidas de reticências;
- elementos alfanuméricos de identificação, por exemplo v. 2.

<span id="page-10-1"></span>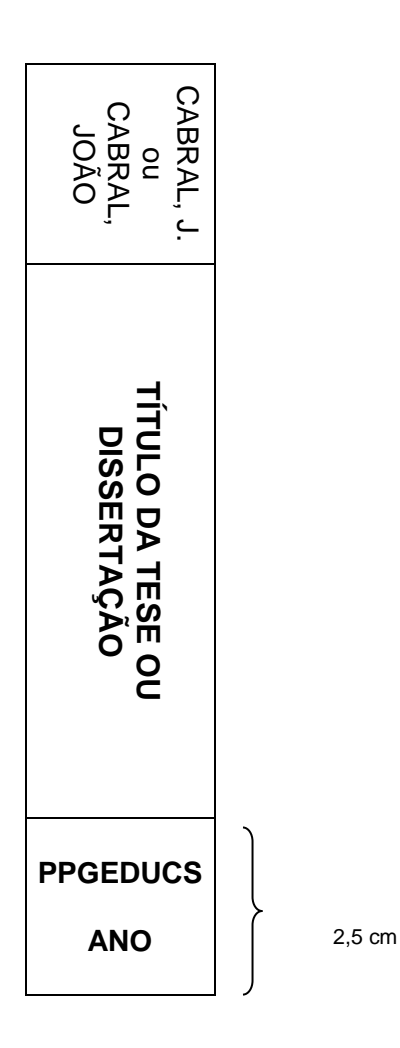

## **2.2 Parte interna: elementos pré-textuais**

## <span id="page-11-0"></span>**2.2.1 Folha de rosto**

Elemento obrigatório que contém os elementos essenciais à identificação do trabalho. A folha de rosto deve conter:

- Nome completo do autor;
- Título;
- Subtítulo (se houver);
- Número de volumes (se houver mais de um);
- Natureza do trabalho (dissertação ou tese);
- Nome da instituição a que é submetido o trabalho;
- Grau pretendido (mestre ou doutor);
- · Área de concentração;
- Nome do orientador, coorientador (se houver);
- Local (cidade);
- Ano de depósito (da entrega).

Exemplo:

**NOME COMPLETO** 

## TÍTULO DA TESE OU DISSERTAÇÃO

Tese ou Dissertação apresentada ao Programa de Pós-graduação em Educação, Conhecimento e Sociedade para obtenção do Título de Doutor ou Mestre em Educação, Conhecimento e Sociedade.

Área de concentração: Educação, Conhecimento e Sociedade

Linha de pesquisa: Digitar a linha a qual o trabalho pertence

Orientador: Profa. Dra. Nome do orientador

Pouso Alegre ANO

#### <span id="page-13-0"></span>**2.2.2 Verso da folha de rosto**

Elemento obrigatório no qual devem constar:

- Autorização para reprodução: declaração textual de concordância ou não da reprodução do trabalho.
- Ficha catalográfica: conjunto de elementos de descrição técnica do documento. Para elaboração da ficha, deve-se contatar a biblioteca por e-mail solicitando o CDD (que deve constar na ficha).

Caixa de texto simples, com bordas. Tamanho: Altura 7,5 cm x Largura 12,5 cm.

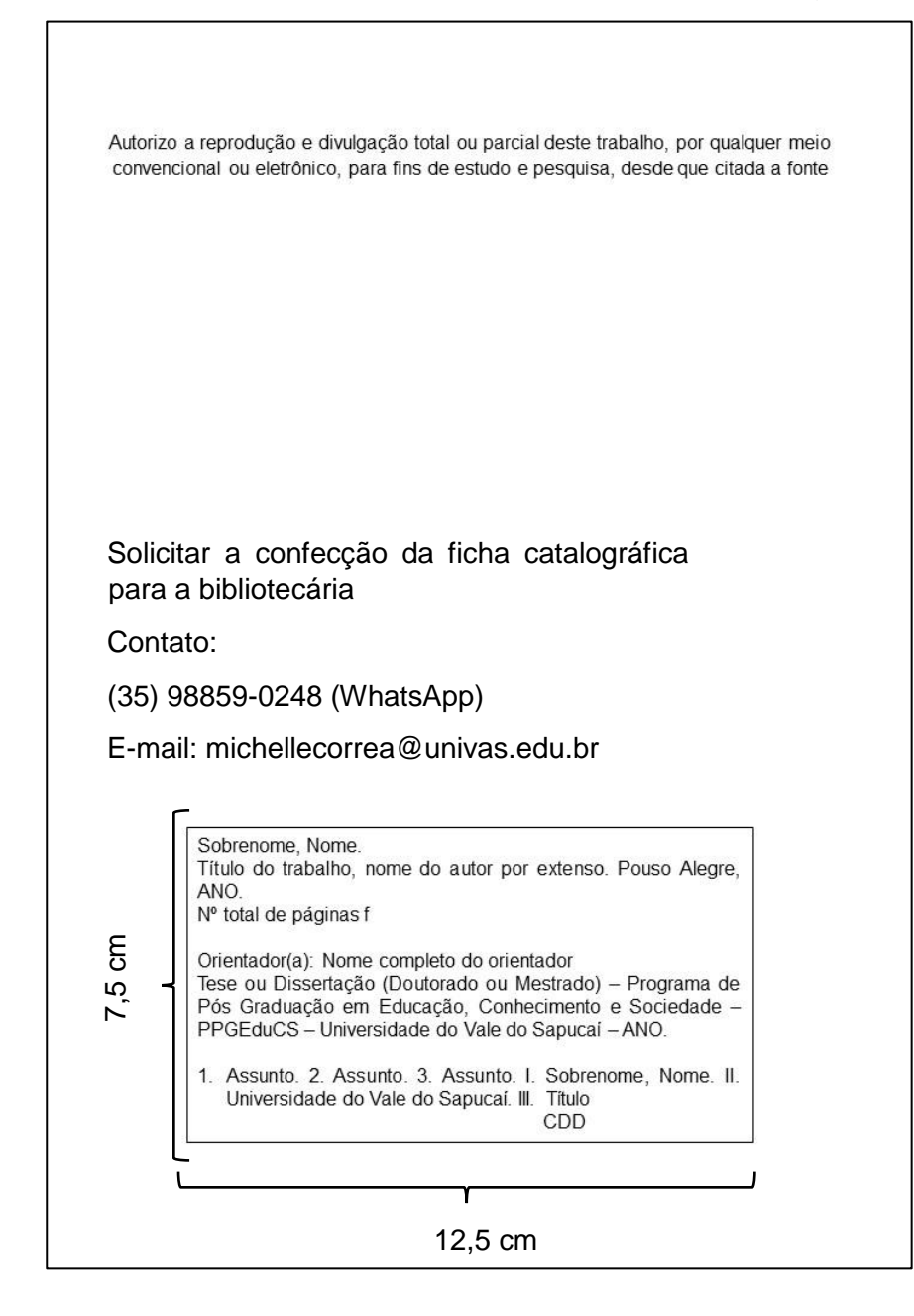

Nota: Os descritores ou palavras-chave (termos representativos do trabalho) devem ser definidos pelo autor, em conjunto com o bibliotecário da Universidade do Vale do Sapucaí conforme o Código de Catalogação Anglo-Americano vigente.

#### <span id="page-14-0"></span>**2.2.3 Errata**

Elemento opcional. Deve ser inserida logo após a folha de rosto, constituída pela referência do trabalho e pelo texto da errata. Apresentada em papel avulso ou encartado, acrescida ao trabalho depois de impresso.

Exemplo:

FERRIGNO, C. R. A. **Sujeito e sentido em discursos institucionais sobre a Educação Pública**. 2021. 128 f. Dissertação (Mestrado) - Programa de Pós-graduação em Educação, Conhecimento e Sociedade, Universidade do Vale do Sapucaí, Pouso Alegre, 2021.

#### **ERRATA**

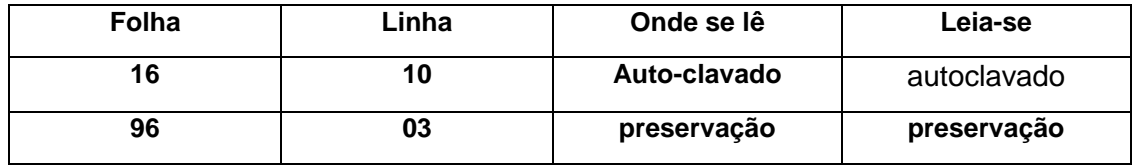

#### <span id="page-14-1"></span>**2.2.4 Folha de aprovação**

Elemento obrigatório que deve conter:

- nome completo do autor;
- título e, se houver, subtítulo;
- natureza do trabalho (dissertação ou tese);
- nome da instituição a que é submetido o trabalho;
- grau pretendido (mestre ou doutor);
- área de concentração;
- data de aprovação;
- nome, titulação, instituição a que pertence e assinatura dos componentes da banca examinadora.

Exemplo:

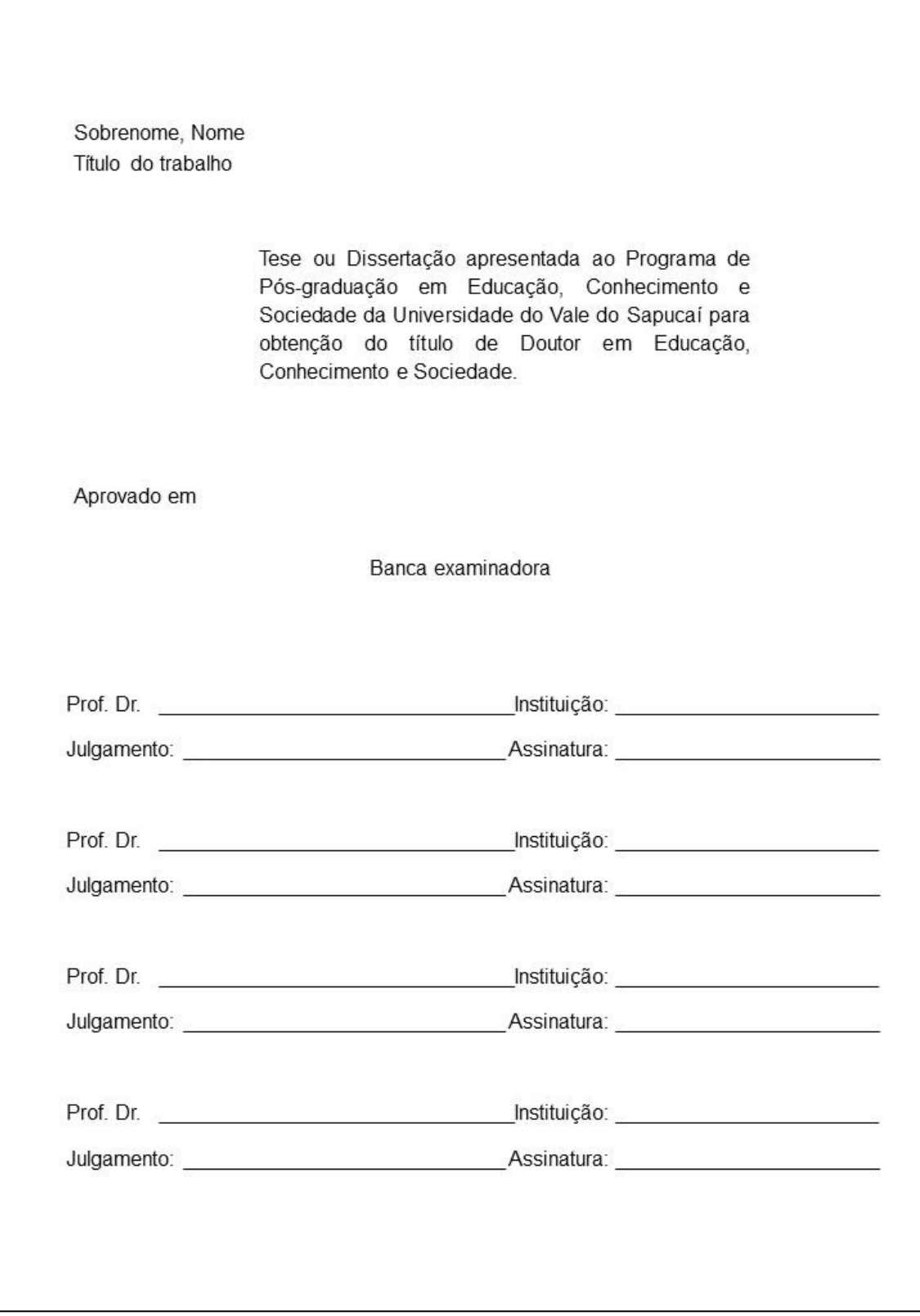

## <span id="page-16-0"></span>**2.2.5 Dedicatória**

Elemento opcional. Deve ser inserida após a folha de aprovação.

Exemplo:

Para meus pais, com amor e gratidão, pelo incentivo de sempre e pelo apoio na elaboração deste trabalho.

#### <span id="page-17-0"></span>**2.2.6 Agradecimentos**

Elemento opcional em que o autor agradece a(s) pessoa(s) e/ou instituição(ões) que tenha(m) contribuído de maneira relevante para a elaboração do trabalho.

Exemplo:

# **AGRADECIMENTOS** Ao Prof. Dr. Fernando, que nos anos de convivência, muito me ensinou, contribuindo para meu crescimento científico e intelectual. À Profa. Dra. Maria Fernanda, pela atenção e apoio durante o processo de definição e orientação. Ao Programa de Pós-graduação em Educação, Conhecimento e Sociedade, pela oportunidade de realização do curso de mestrado. Aos meus colegas de Doutorado, pelo apoio de sempre. À Fundação de Amparo à Pesquisa do Estado de Minas Gerais (Fapemig), pela concessão da bolsa de Mestrado e pelo apoio financeiro para a realização desta pesquisa.

## <span id="page-17-1"></span>**2.2.7 Epígrafe**

Elemento opcional, no qual o autor apresenta uma citação, seguida de indicação de autoria, relacionada à matéria tratada no corpo do trabalho. Pode haver, também, epígrafes nas folhas de aberturas das seções primárias.

Exemplo:

A resposta certa, não importa nada: o essencial é que as perguntas estejam certas.

*Mario Quintana*

#### **2.2.8 Resumo em língua portuguesa**

Elemento obrigatório constituído de uma sequência de frases concisas e objetivas, em forma de texto. Deve apresentar os objetivos, métodos empregados, resultados e conclusões. O resumo deve ser redigido em parágrafo único, conter no máximo 500 palavras e ser seguido dos termos representativos do conteúdo do trabalho (palavras-chave ou descritores). Deve ser precedido da referência do documento e elaborado de acordo com a ABNT NBR 6028:2021 (ASSOCIAÇÃO BRASILEIRA DE NORMAS TÉCNICAS, 2003).

#### Exemplo:

#### **RESUMO**

A criação e a popularização da Internet pelo mundo levaram à institucionalização de uma realidade de governança descentralizada e multifacetada, que toca diversos regimes internacionais vigentes, arregimenta uma pluralidade quase infinita de stakeholders e conta com grande protagonismo de atores privados. A governança global da Internet diz respeito ao endereçamento dos dispositivos computacionais terminais e nucleares que integram a Internet e às tarefas de transmissão, roteamento e comutação de pacotes de dados de uma ponta à outra da Rede. Tais tarefas técnicas permeiam inevitavelmente a tensão existente entre, de um lado, o caráter global de fluxos e transações que ocorrem através da Internet, e, de outro, a vinculação territorial da infraestrutura, dos usuários e dos provedores de bens e serviços relativos à Internet. Isso os submete a diferentes jurisdições soberanas e regimes regulatórios nacionais e internacionais, e impõe desafios de coordenação da ação coletiva no campo das políticas públicas em diferentes níveis: da governança internacional das telecomunicações em sentido estrito à própria governança política no plano global, passando, inclusive, pela governança política no âmbito das poliarquias contemporâneas. Este trabalho responde ao seguinte problema de pesquisa: como a governança da Internet insere-se no contexto do desenvolvimento histórico da Era Digital? O que explica o regime internacional de governança da Internet vigente? Que assimetrias de poder caracterizam a governança global da Internet e as disputas políticas em torno de seu perfil institucional na atualidade? A pesquisa empregou os métodos de análise contextual e de rastreamento histórico de processos políticos, dos quais derivaram as seguintes técnicas de investigação: revisão de literatura e análise documental; participação presencial e remota em eventos científicos e de articulação política sobre o tema; acompanhamento etnográfico de fóruns on line sobre governança da Internet; e entrevistas com atores selecionados. O trabalho divide-se em três grandes partes. Na primeira, são apresentados os conceitos fundamentais para a compreensão deste estudo e sua articulação ao contexto sistêmico observável na política internacional, a fim de introduzir o papel central da Internet nas disputas políticas em torno da ecologia institucional da Era Digital. Na segunda parte, procura-se descrever, em perspectiva histórica, os diferentes formatos institucionais assumidos pela governança da Internet até os dias atuais e apresentam-se as implicações decorrentes para o estudo das relações internacionais. A terceira parte procura explicar a paralisia do desenvolvimento institucional da governança da Rede na primeira década do século XXI e propõe a reinterpretação do fenômeno a partir de uma crítica à abordagem do institucionalismo econômico de matriz racionalista, que se firmou como a principal concepção teórica voltada a orientar normativamente a evolução da governança da Internet. Em conclusão, alerta-se para os riscos que uma abordagem liberal-anárquica tem para que a governança global da Internet seja efetuada de forma verdadeiramente democrática, equitativamente pluriparticipativa e efetivamente habilitadora do desenvolvimento humano. Ao fim, projeta-se a continuação da pesquisa.

Palavras-chave: Desenvolvimento. Governança. Poder. Tecnologia.

#### <span id="page-19-0"></span>**2.2.9 Resumo em língua estrangeira**

Elemento obrigatório elaborado com as mesmas características do resumo em língua portuguesa. De acordo com o Regimento do Programa de Pósgraduação em Educação, Conhecimento e Sociedade, (Artigo 42), deve ser redigido em mais uma língua: em inglês (*Abstract*) ou em francês (*Resumé*) ou em espanhol (*Resumen*) para fins de divulgação. Em casos excepcionais poderá ser redigido em outro idioma, ficando a decisão a critério do Colegiado do Programa de Pós-graduação.

## <span id="page-20-0"></span>**2.2.10 Listas (Elemento opcional)**

- Lista de ilustrações Elaborada seguindo a mesma ordem apresentada no texto, com cada item designado por seu nome específico, acompanhado do respectivo número da página. Recomenda-se a elaboração de lista própria para cada tipo de ilustração (desenhos, fluxogramas, fotografias, gráficos, mapas, organogramas, plantas, quadros, retratos e outros).
- Lista de tabelas Elaborada seguindo a mesma ordem apresentada no texto, com cada item designado por seu nome específico, acompanhado do respectivo número da página.
- Lista de abreviaturas e siglas Constituída de uma relação alfabética das abreviaturas e siglas utilizadas no texto, seguidas das palavras ou expressões correspondentes grafadas por extenso. Quando necessário, recomenda-se a elaboração de lista própria para cada tipo.
- **Lista de símbolos -** Elaborada seguindo a mesma ordem apresentada no texto. Cada símbolo deve vir seguido pelo significado correspondente.

## <span id="page-20-1"></span>**2.2.11 Sumário**

Elemento obrigatório que consiste na enumeração das principais divisões, seções e outras partes do trabalho, na mesma ordem e grafia que aparecem no mesmo, acompanhadas do respectivo número da página. Havendo mais de um volume, cada um deve conter o sumário completo do trabalho, conforme a ABNT NBR 6027:2012 (ASSOCIAÇÃO BRASILEIRA DE NORMAS TÉCNICAS, 2012b).

## Exemplo:

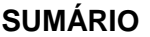

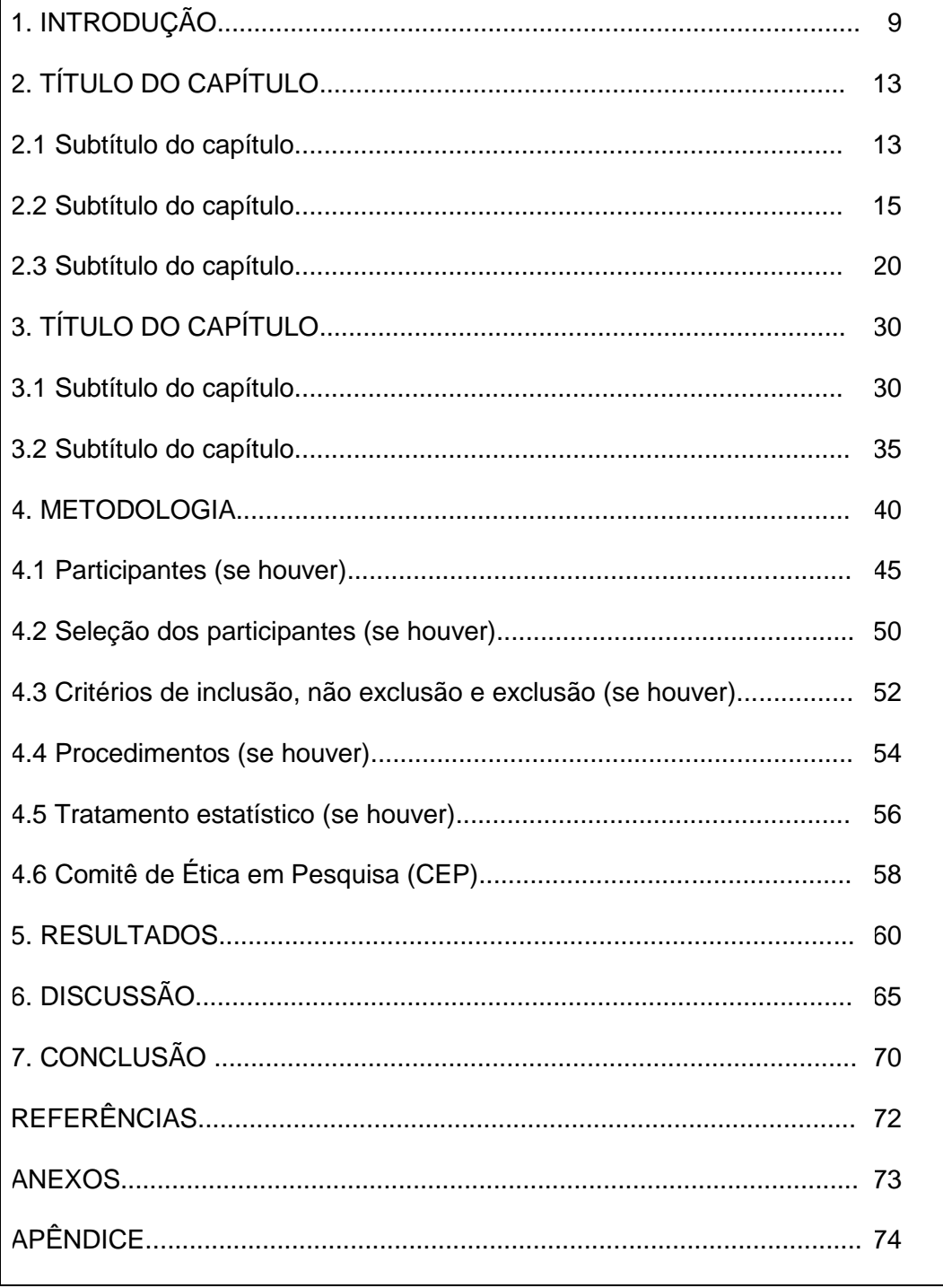

#### <span id="page-22-0"></span>**2.3 Elementos textuais**

Área do trabalho em que é exposta a matéria, constituída de três partes fundamentais: introdução, desenvolvimento e conclusão.

#### <span id="page-22-1"></span>**2.3.1 Introdução**

Parte inicial do texto que contém a delimitação do assunto tratado, os objetivos da pesquisa e outros elementos necessários para apresentar o tema do trabalho.

## <span id="page-22-2"></span>**2.3.2 Desenvolvimento**

Parte principal do texto que contém a exposição ordenada e pormenorizada do assunto. Divide-se em seções e subseções, que variam em função da abordagem do tema e do método.

#### <span id="page-22-3"></span>**2.3.3 Conclusão**

Parte final do texto na qual o conteúdo corresponde aos objetivos ou hipóteses propostas para o desenvolvimento do trabalho.

#### <span id="page-22-4"></span>**2.4 Elementos pós-textuais**

Elementos que complementam o trabalho, conforme apresentados a seguir.

#### <span id="page-22-5"></span>**2.4.1 Referências**

Elemento obrigatório que consiste na relação das obras consultadas e citadas no texto, de maneira que permita a identificação individual de cada uma delas.

As referências devem ser organizadas em ordem alfabética, caso as citações no texto obedeçam ao sistema autor-data, ou conforme aparecem no texto, quando utilizado o sistema numérico de chamada.

As referências levam espaçamento simples e devem estar separadas por uma linha (espaçamento simples) um das outras.

#### <span id="page-23-0"></span>**2.4.2 Glossário**

Elemento opcional que consiste em lista alfabética das palavras ou expressões técnicas de uso estrito, ou pouco conhecidas, utilizadas no texto, acompanhadas das respectivas definições.

#### <span id="page-23-1"></span>**2.4.3 Apêndice(s)**

Elemento opcional que consiste em texto ou documento elaborado pelo autor, a fim de complementar sua argumentação, conforme a ABNT NBR 14724 (ASSOCIAÇÃO BRASILEIRA DE NORMAS TÉCNICAS, 2011). Os apêndices devem ser identificados por letras maiúsculas consecutivas, seguidas de hífen e pelos respectivos títulos. Excepcionalmente, utilizam-se letras maiúsculas dobradas na identificação dos apêndices, quando esgotadas as 26 letras do alfabeto. A paginação deve ser contínua, dando seguimento ao texto principal.

Exemplo:

APÊNDICE A – Exemplos de referências para dissertações e teses APÊNDICE B – Laudos e pareceres em 1992

## <span id="page-24-0"></span>**2.4.4 Anexo(s)**

Elemento opcional que consiste em um texto ou documento não elaborado pelo autor, que serve de fundamentação, comprovação e ilustração, conforme a ABNT NBR 14724 (ASSOCIAÇÃO BRASILEIRA DE NORMAS TÉCNICAS, 2011). Os anexos devem ser identificados por letras maiúsculas consecutivas, seguidas de hífen e pelos respectivos títulos. Excepcionalmente, utilizam-se letras maiúsculas dobradas na identificação dos anexos, quando esgotadas as 26 letras do alfabeto. A paginação deve ser contínua, dando seguimento ao texto principal.

Exemplo:

ANEXO A – Modelo de capa para dissertações e teses ANEXO B – Modelo de folha de rosto para dissertações e teses

## <span id="page-25-0"></span>**3. INSTRUÇÕES GERAIS DE APRESENTAÇÃO**

As dissertações e/ou teses deverão ser redigidas em português e estar de acordo com os itens a seguir.

## <span id="page-25-1"></span>**3.1 Redação**

Deve ser dada atenção especial à redação das dissertações e teses para que o conteúdo seja compreendido pelos leitores. Para tanto, é necessário que seja objetiva, clara e concisa, como convém a trabalhos de natureza científica. Devese, ainda, observar que a linguagem e terminologia sejam corretas e precisas, coerentes quanto ao tempo de verbo adotado e uso do vocabulário técnico padronizado.

## <span id="page-25-2"></span>**3.2 Numeração progressiva das seções**

Para evidenciar a sistematização do conteúdo do trabalho, deve-se adotar a numeração progressiva para as seções do texto. As seções e subseções de uma dissertação ou tese são numeradas com algarismos arábicos, em uma sequência lógica. Os títulos das seções primárias, por serem as principais divisões, iniciamse em folha distinta. São destacadas gradativamente e de maneira uniforme ao longo do texto, utilizando-se os recursos de negrito ou itálico ou sublinhado ou outros destaques tipográficos, conforme a ABNT NBR 6024 (ASSOCIAÇÃO BRASILEIRA DE NORMAS TÉCNICAS, 2012a). O mesmo destaque utilizado no texto deverá ser repetido no Sumário.

O indicativo numérico de uma seção precede seu título, alinhado à esquerda, separado por um espaço. Os títulos, sem indicativo numérico: errata, agradecimentos, lista de ilustrações, lista de abreviaturas e siglas, lista de símbolos, resumos, sumário, referências, glossário, apêndice(s), anexo(s) e índice(s), constantes dos elementos pré e pós-textuais, devem ser centralizados e apresentados em folhas distintas.

Os elementos sem título e sem indicação numérica (dedicatória(s), epígrafe(s) e a folha de aprovação) devem, também, ser apresentados em folhas distintas.

#### <span id="page-26-0"></span>**3.3 Sigla(s)**

Sigla é a reunião das letras iniciais dos vocábulos fundamentais de uma denominação ou título. Quando aparecer pela primeira vez no texto deve ser colocada entre parênteses, precedida pela forma completa.

Exemplo:

Universidade do Vale do Sapucaí (Univás)

#### <span id="page-26-1"></span>**3.4 Ilustração(ões)**

As ilustrações compreendem desenhos, esquemas, fluxogramas, fotografias, gráficos, mapas, organogramas, plantas, quadros, retratos e outros. Sua identificação aparece na parte inferior, precedida da palavra designativa, seguida de seu número de ordem de ocorrência no texto, em algarismos arábicos, do respectivo título e/ou legenda explicativa de forma breve e clara, dispensando consulta ao texto e à fonte. A ilustração deve ser inserida o mais próximo possível do trecho a que se refere, conforme o projeto gráfico.

Exemplos:

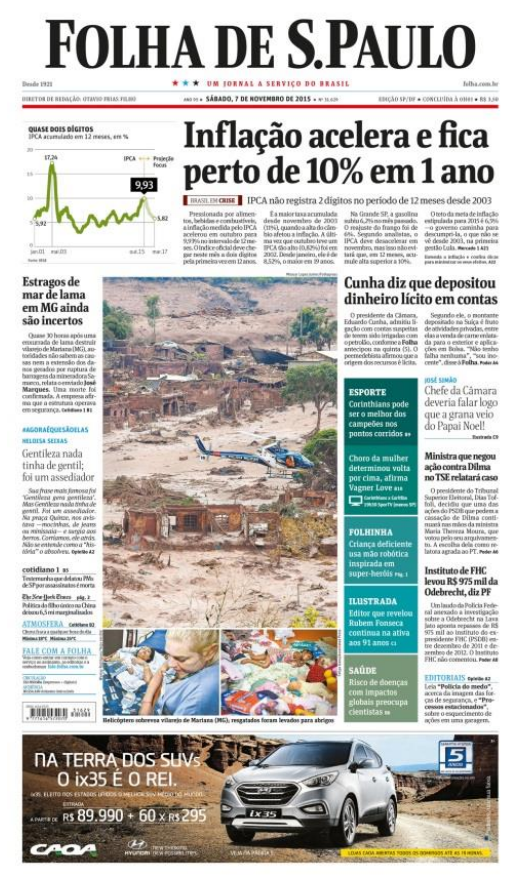

**Figura 1** – Capa Folha de S. Paulo de 7 de nov. 2015.

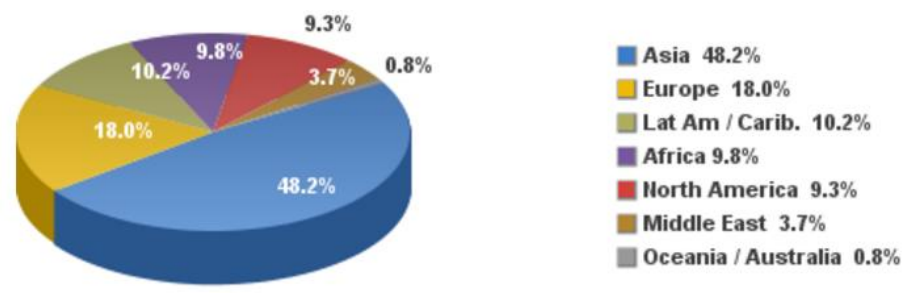

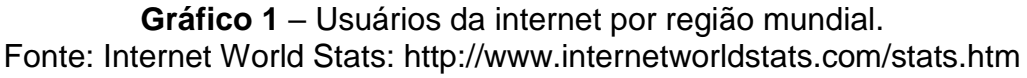

## <span id="page-27-0"></span>**3.5 Tabela(s)**

Tabela é o conjunto de dados estatísticos, dispostos em determinada ordem de classificação, que expressam as variações qualitativas de um fenômeno. Sua finalidade básica é resumir ou sintetizar dados. A construção de tabelas deve levar em consideração os seguintes critérios:

- toda tabela deve ter significado próprio, dispensando consultas ao texto e estar o mais próximo possível do trecho a que se refere;
- o título deve ser precedido pela palavra Tabela (apenas com a inicial T maiúscula), seu número de ordem de ocorrência no texto, em algarismos arábicos e um hífen;
- as tabelas podem ser numeradas consecutivamente por capítulo ou no documento como um todo. Quando a numeração for feita por capítulo, o número de ordem deve ser precedido do número do capítulo e um ponto;
- a tabela deve ser colocada preferencialmente em posição vertical, facilitando a leitura dos dados. Caso não haja espaço suficiente, deve ser colocada em posição horizontal com o título voltado para a margem esquerda da folha;
- quando houver necessidade, a tabela pode continuar na folha seguinte. Nesse caso, o final da primeira folha não será delimitado por traço horizontal na parte inferior e o cabeçalho será repetido na folha seguinte. As folhas terão as seguintes indicações: "continua", na primeira folha; "continuação", nas demais folhas e "conclusão", na última folha;
- as colunas não devem ser delimitadas por traços verticais e os traços horizontais superior e inferior ao cabeçalho devem ser mais fortes;
- as fontes consultadas para a construção da tabela e outras notas devem ser colocadas após o traço inferior.

## <span id="page-28-0"></span>**3.6 Apresentação gráfica**

Recomenda-se que os textos sejam apresentados em papel branco, formato A4 (21 cm x 29,7 cm), digitados na cor preta, no anverso das folhas, exceto a folha de rosto, cujo verso deve conter a ficha catalográfica impressa em cor preta. Outras cores são permitidas para as ilustrações.

## <span id="page-28-1"></span>**3.6.1. Fonte**

Deve-se utilizar fonte **tamanho 12** para o texto e **tamanho 10** para citações de mais de três linhas, notas de rodapé, paginação e legendas das ilustrações e tabelas.

A fonte a ser utilizada é **Arial**.

No caso **de citações de mais de três linhas**, deve-se observar o recuo de 4 cm da margem esquerda.

## <span id="page-29-0"></span>**3.6.2. Espaçamento**

Todo o texto deve ser digitado em espaço 1,5 cm, exceto: as citações de mais de três linhas, as notas de rodapé, as referências, as legendas das ilustrações e das tabelas, a ficha catalográfica, a natureza do trabalho, o grau pretendido, o nome da instituição a que é submetido e a área de concentração, que devem ser digitados em espaço simples. As referências, ao final do trabalho, devem ser separadas entre si por espaçamento de 6 pontos depois.

A natureza do trabalho, o grau pretendido, o nome da instituição a que é submetido e a área de concentração devem ser alinhados a partir do meio da parte impressa da página para a margem direita, tanto na folha de rosto como na folha de avaliação.

Os títulos das seções devem começar na margem superior da folha separados do texto que os sucede por dois espaços de 1,5 cm e, da mesma forma, os títulos das subseções devem ser separados do texto que os precede, ou que os sucede, por dois espaços de 1,5 cm.

Em resumo:

- Espaçamento corpo do texto: 1,5
- Referência, legendas, citações com mais de três linhas: simples
- Título para início da seção: dois espaços 1,5

## <span id="page-29-1"></span>**3.6.3 Margem**

As margens devem ser de 3 cm (esquerda e superior) e 2 cm (direita e interior).

- Margem esquerda e superior: 3 cm
- Direita e Inferior: 2 cm
- Citações com mais de três linhas: recuo de 4 cm da margem esquerda.

#### <span id="page-30-0"></span>**3.6.4 Paginação**

Todas as folhas do trabalho, a partir da folha de rosto, devem ser contadas sequencialmente. As folhas pré-textuais, embora contadas, não são numeradas.

A numeração é colocada a partir da primeira folha da parte textual (Introdução), inclusive as páginas de abertura dos capítulos, em algarismos arábicos, no canto superior direito da folha. No caso de o trabalho ser constituído de mais de um volume, deve ser mantida uma única sequência de numeração das folhas, do primeiro ao último volume.

<span id="page-30-1"></span>Havendo apêndice(s) e anexo(s), as folhas devem ser numeradas de maneira contínua e a paginação deve dar seguimento à do texto principal.

## **4 CITAÇÕES**

Citação é a menção no texto de informações extraídas de uma fonte documental que tem o propósito de esclarecer ou fundamentar as ideias do autor. A fonte da qual foi extraída a informação deve ser citada, respeitando-se os direitos autorais.

As citações mencionadas no texto devem seguir a mesma forma de entrada utilizada nas referências, no final do trabalho e/ou em notas de rodapé. Todos os documentos relacionados na lista de referências devem ser citados no texto, assim como todas as citações do texto devem constar na lista de referências.

Segundo a NBR 10520/2023 "O ponto final deve ser usado para encerrar a frase e não a citação"

#### <span id="page-31-0"></span>**4.1 Citação direta**

É a transcrição (reprodução integral) de parte da obra consultada, conservando-se a grafia, pontuação, idioma etc. A forma de apresentação de autores no texto encontra-se descrita no item 4 desta publicação.

A reprodução de um texto de até três linhas deve ser incorporada ao parágrafo entre aspas duplas, mesmo que compreenda mais de um parágrafo. As aspas simples são utilizadas para indicar citação no interior da citação.

#### Exemplos:

"Primeiro, o apoio à independência dos povos coloniais já era algo manifesto na sociedade brasileira" (Santos, 2005).

NOTA: A fonte consultada, neste exemplo, não é paginada.

O número do localizador, em publicações eletrônicas, deve ser precedido pela respectiva abreviatura (local).

"Na década de 1930, Piaget desenvolve um programa de pesquisa experimental junto aos seus três flhos [...]" (Dongo-Montoya, 2009, local. 264).

Para enfatizar trechos da citação direta, deve-se destacá-los com uma das seguintes expressões: grifo nosso ou grifo próprio. Quando o texto transcrito já tiver destaque, não existe necessidade de informar o grifo.

#### <span id="page-32-0"></span>**4.2 Citação longa**

Na ABNT de 2002 o recuo de 4 cm à margem esquerda para citações de mais de 3 linhas era obrigatório, porém nesta nova norma recomenda-se esse tamanho de recuo, devendo apenas padronizar os recuos que pode ser 3cm, 2cm ou 6cm por exemplo, conforme a norma da instituição.

\*Deve estar com letra menor, sem aspas e com espaço simples.

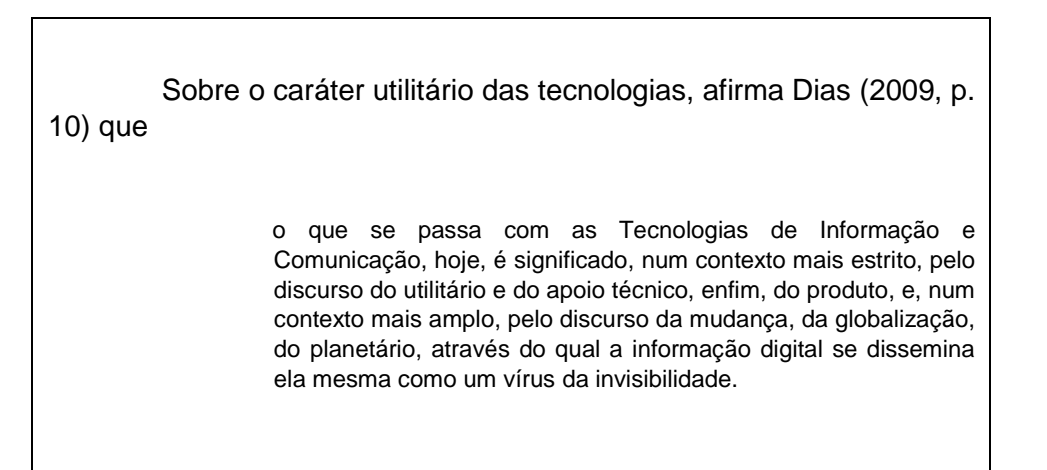

## <span id="page-32-1"></span>**4.3 Citação indireta**

É o texto criado com base na obra de autor consultado, em que se reproduz o conteúdo e ideias do documento original; dispensa o uso de aspas duplas.

Exemplo:

O sujeito é valorado a partir do momento em que está inserido na cadeia produtiva, quando tem uma colocação nesse mercado de trabalho, que deve ser de prestígio (Gaulejac, 1994).

## <span id="page-33-0"></span>**4.4Citação de citação**

É a citação direta ou indireta de um texto que se refere ao documento original, que não se teve acesso.

Os elementos devem ser indicados na seguinte ordem: autoria ou a primeira palavra do título; data; página do documento original, se houver; a expressão *apud*; autoria ou a primeira palavra do título; data; página da fonte consultada, se houver. Na lista de referências elencar somente a fonte consultada." Mencionar, em nota de rodapé, a referência do trabalho não consultado.

> No texto: Freire et al<sup>1</sup>. (1970 *apud* Silva, 1976, p. 55) chegaram às mesmas conclusões [...] <sup>1</sup> FREIRE, S. *et al*. **Aquisição de línguas e processamento cognitivo**. Rio de Janeiro, 1970. Nas Referências: SILVA, J. C. **Tratado de psicolinguística**. São Paulo: Melhoramentos, 1976. p. 30-82.

Nota: Este tipo de citação só deve ser utilizado nos casos em que o documento original não foi recuperado (documentos muito antigos, dados insuficientes para a localização do material etc.).

## <span id="page-33-1"></span>**4.5 Citação de fontes informais**

▪ Informação verbal

Quando obtidas por comunicações pessoais, anotações de aulas, trabalhos de eventos não publicados (conferências, palestras, seminários, congressos, simpósios etc.), indicar entre parênteses a expressão "informação verbal", mencionando-se os dados disponíveis somente em nota de rodapé.

▪ Informação pessoal

Indicar, entre parênteses, a expressão "informação pessoal" para dados obtidos de comunicações pessoais, correspondências pessoais (postal ou e-mail), mencionando-se os dados disponíveis em nota de rodapé.

▪ Em fase de elaboração

Trabalhos em fase de elaboração devem ser mencionados apenas em nota de rodapé.

▪ Em fase de impressão

Trabalhos em fase de impressão devem ser mencionados nas Referências, seguidos da indicação "no prelo".

## <span id="page-34-0"></span>**4.6 Citação de documentos digitais**

Para citações de documentos digitais que tiverem localizador como Kindle, Kobo, ao invés de página convém indicar a posição exata da menção. Exemplo: (Costa, 2022, local. 125).

#### <span id="page-34-1"></span>**4.7 Destaques e supressões no texto**

▪ Usar grifo ou negrito ou itálico para ênfases ou destaques. Na citação, indicar "grifo nosso" entre parênteses, logo após a data.

Indicar as supressões por reticências dentro de colchetes, no início, no meio ou no fim do parágrafo e/ou frase.

· Indicar as interpolações, comentários próprios, acréscimos e explicações dentro de colchetes, no início ou no fim do parágrafo e/ou frase.

▪ Tradução feita pelo autor: quando a citação incluir um texto traduzido pelo autor, acrescentar a chamada da citação seguida da expressão "tradução nossa" entre parênteses.

## <span id="page-34-2"></span>**4.8 Notas de rodapé**

As notas de rodapé são observações ou esclarecimentos cujas inclusões no texto são feitas pelo autor do trabalho. Inclui dados obtidos por fontes informais tais como: informação verbal, pessoal, trabalhos em fase de elaboração ou não consultados diretamente.

Classificam-se em:

▪ Notas explicativas: constituem-se em comentários, complementações ou traduções que interromperiam a sequência lógica se colocadas no texto (SOARES, 2002);

▪ Notas de referência: indicam documentos consultados ou remetem a outras partes do texto nas quais o assunto em questão foi abordado.

Devem ser digitadas em fontes menores, dentro das margens, ficando separadas do texto por um espaço simples de entrelinhas e por filete de aproximadamente 3 cm, a partir da margem esquerda.

As notas de rodapé podem ser indicadas por numeração consecutiva, com números sobrescritos dentro do capítulo ou da parte (não se inicia a numeração a cada folha).

#### <span id="page-35-0"></span>**4.9 Expressões latinas**

As expressões latinas podem ser usadas para evitar repetições constantes de fontes citadas anteriormente. A primeira citação de uma obra deve apresentar sua referência completa e as subsequentes podem aparecer sob forma abreviada (Quadro 1).

Não usar destaque tipográfico quando utilizar expressões latinas.

As expressões latinas não devem ser usadas no texto, apenas em nota de rodapé, exceto apud.

A presença da referência em nota de rodapé não dispensa sua inclusão nas Referências, no final do trabalho.

As expressões idem, ibidem, opus citatum, passim, loco citato, cf. e et seq. só podem ser usadas na mesma página ou folha da citação a que se referem.

Para não prejudicar a leitura é recomendado evitar o emprego de expressões latinas.

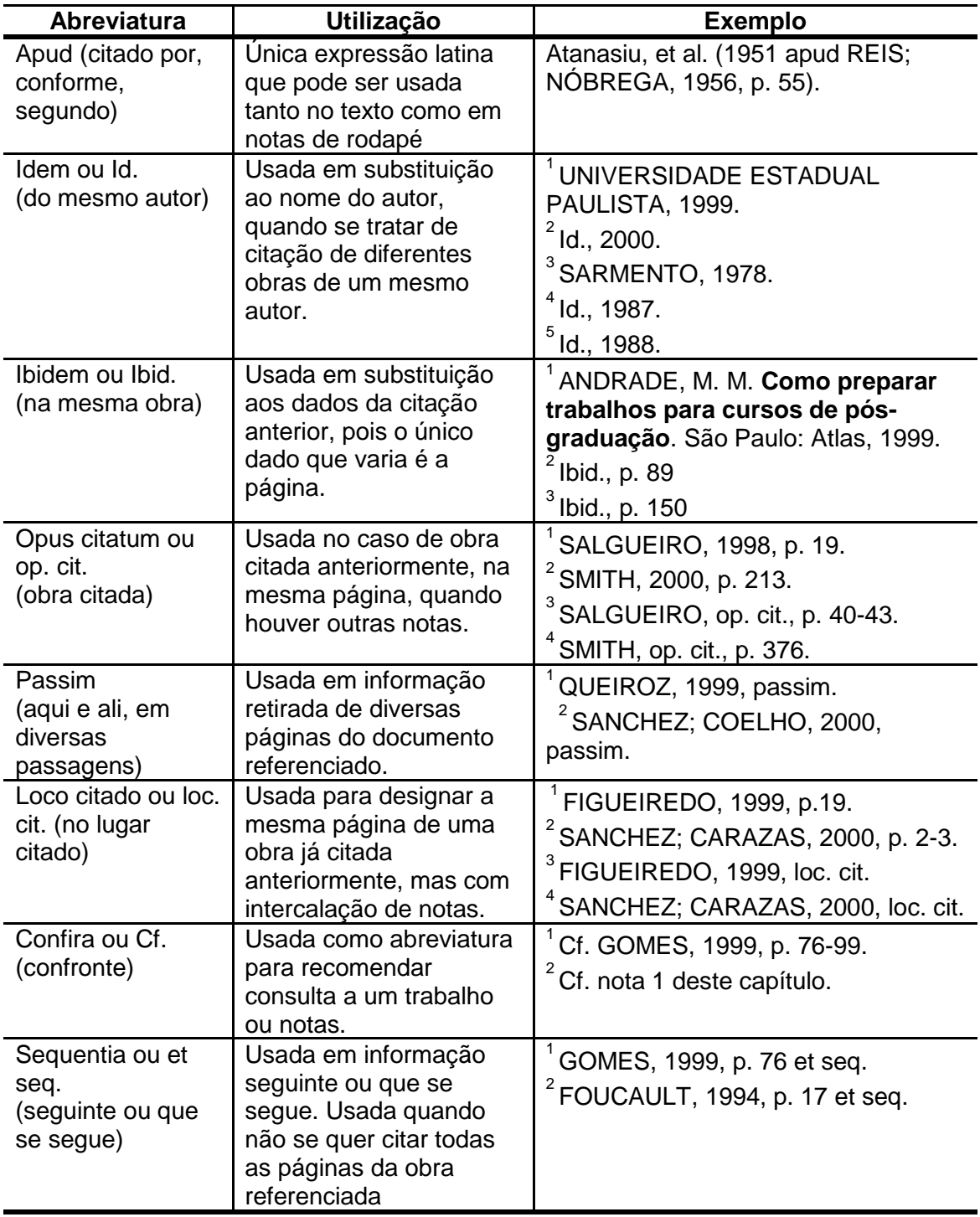

## <span id="page-36-0"></span>**4.10 Autores em caixa alta**

Na ABNT de 2002, era obrigatório o uso de caixa alta dentro dos parênteses. Exemplo: (FERREIRA, 2023). Na versão de 2023 não se deve mais usar caixa alta. Deve ser feita com letras maiúsculas e minúsculas. Exemplo: (Ferreira, 2023). (Corrêa; Santos, 2018).

## <span id="page-37-0"></span>**5 APRESENTAÇÃO DE AUTORES NO TEXTO**

As citações devem ser indicadas no texto por um dos sistemas de chamada: autor-data ou numérico.

Qualquer que seja o sistema adotado deve ser seguido ao longo de todo o trabalho. Para a citação, consideram-se como elementos identificadores: autoria (pessoal, institucional ou entrada pela primeira palavra do título em caso de autoria desconhecida) e ano da publicação referida. Para a citação direta é obrigatório incluir o(s) número(s) da(s) página(s).

A forma da entrada do nome do autor (pessoal ou institucional) na citação deve ser a mesma utilizada nas Referências ou em notas de rodapé.

Nas citações as chamadas pelo sobrenome do autor, pela instituição responsável ou pelo título incluído na sentença devem estar em letras maiúsculas e minúsculas e, quando estiverem entre parênteses, em letras maiúsculas, conforme a ABNT NBR 10520 (ASSOCIAÇÃO BRASILEIRA DE NORMAS TÉCNICAS, 2002).

#### <span id="page-37-1"></span>**5.1 Sistema autor-data**

Nesse sistema, a indicação da fonte é feita da seguinte forma:

- a. no caso de citação direta, para obras com indicação de autoria ou responsabilidade. Pelo sobrenome de cada autor ou pelo nome da entidade responsável, até o primeiro sinal de pontuação, seguido(s) da data de publicação do documento e da(s) página(s) de citação, separados por vírgula e entre parênteses;
- b. no caso de citação direta, para obras sem indicação de autoria ou responsabilidade. Pela primeira palavra do título, seguida de reticências, da data de publicação do documento e da(s) página(s) da citação direta, separados por vírgula e entre parênteses;
- c. se o título iniciar por artigo (definido ou indefinido), ou monossílabo, este deve ser incluído na indicação da fonte.

#### <span id="page-38-0"></span>**5.1.1 Um autor**

Exemplo:

Barbosa (1984), pesquisando, [...]

## <span id="page-38-1"></span>**5.1.2 Dois autores**

Os sobrenomes dos autores entre parênteses devem ser separados por ponto e vírgula (;). Quando citados no corpo do texto devem ser separados pela letra "e".

> [...] (Frank; Souza, 1990), consideram que [...] ou Frank e Souza (1990), consideram que [...]

## <span id="page-38-2"></span>**5.1.3 Três autores**

Os sobrenomes dos autores citados entre parênteses devem ser separados por ponto e vírgula (;). Quando citados no corpo do texto, os autores devem ser separados por vírgula (,) sendo o último separado pela letra "e".

Exemplos:

[...] (Cabral; Medeiros; Oliveira, 1999), destacam que [...]

ou

Cabral, Medeiros e Oliveira (1999), destacam que [...]

## <span id="page-38-3"></span>**5.1.4 Quatro ou mais autores**

Para citações de fontes com quatro ou mais autores, pode ser citado o primeiro autor seguido da expressão *et al*., embora na referência constem todos os autores. Qualquer que seja o recurso utilizado, este deve ser uniforme em todas as citações no documento."

Exemplos:

[...] (Alves *et al*., 1968), afirmam que [...]

ou

Alves *et al*., 1968), afirmam que [...]

## <span id="page-39-0"></span>**5.1.5 Documentos do mesmo autor publicados no mesmo ano**

Acrescentar letras minúsculas após o ano, sem espaço.

Exemplos:

[...] (Flores, 1980a) (Flores, 1980b) [...]

ou

[...] Flores (1980a), Flores, (1980b) [...]

## <span id="page-39-1"></span>**5.1.6 Coincidência de sobrenome, inicial do nome e ano**

Usar os nomes completos para estabelecer diferenças.

Exemplos:

Silva, João, (1989) [...] Silva, José (1989) [...]

## <span id="page-39-2"></span>**5.1.7 Autoria desconhecida**

Citar pela primeira palavra do título, seguida de reticências e do ano de publicação.

Exemplos:

[...] (Qualidade [...], 2002),

ou

De acordo com a publicação Qualidade [...] (2002), estima-se em [...]

#### <span id="page-40-0"></span>**5.1.8 Entidades coletivas ou autores de autoria jurídica**

A indicação de autoria jurídica, dentro dos parênteses deve ser feita pela sigla ou nome completo. Recomenda-se que as siglas das instituições sejam em letras maiúsculas.

Exemplo: (UNIVÁS, 2023; Organização Mundial da Saúde, 2019, p. 200).

A indicação de autoria governamental, dentro dos parênteses, deve ser feita pela jurisdição ou nome do órgão superior, em letras maiúsculas e minúsculas.

Exemplo: (Brasil, 2022).

#### <span id="page-40-1"></span>**5.1.9 Eventos**

Mencionar o nome completo do evento, desde que considerado no todo, seguido do ano de publicação.

Exemplo:

[...] (REUNIÃO ANUAL DA SBPC, 2000).

ou

Os trabalhos apresentados na Reunião Anual da SBPC (2000) [...]

#### <span id="page-40-2"></span>**5.1.10 Vários trabalhos do mesmo autor**

Seguir a ordem cronológica, separando os anos com vírgula (,).

Exemplos:

[...] (ORLANDI, 2000, 2002, 2004). ou Para Orlandi (2000, 2002, 2004) [...]

## <span id="page-41-0"></span>**5.1.11 Vários trabalhos de autores diferentes**

Indicar, em ordem alfabética, os sobrenomes dos autores seguidos de vírgula (,) e data.

Exemplos:

<span id="page-41-1"></span>[...] (DIAS, 2011; ORLANDI, 2008; PÊCHEUX, 1969). ou Dias (2011), Orlandi (2008) e Pêcheux (1969) tratam dessa questão

#### **6 MODELOS DE REFERÊNCIAS**

A NBR 6023 fixa as normas para apresentação dos elementos a serem incluídos em referências, e sua ordem, orienta a preparação e compilação das referências de materiais que foram usados na produção de documentos e para a inclusão em resumos, bibliografias, resenhas, dentre outros (ABNT, 2018).

As referências dos documentos citados nas teses e dissertações do Programa de Pós Graduação em Educação, Conhecimento e Sociedade – PPGEduCS da Univás devem ser apresentadas **em ordem alfabética de entrada,**  conforme a NBR 10520 (ABNT, 2002). Devem ser listadas ao final do trabalho, adotando-se o sistema letra por letra. Inicia-se pelo sobrenome e, não havendo autor, far-se-á pelo título.

A NBR 6023 (2018) apresenta modelos de referências, o que pode facilitar a elaboração. Para auxiliar são trazidos neste manual alguns exemplos também.

#### <span id="page-42-0"></span>**6.1 Monografias**

Livros, folhetos, guias, catálogos, folders, dicionários e trabalhos acadêmicos.

Elementos essenciais: autoria, título, edição, local de publicação, editora e ano de publicação.

Elementos complementares: responsabilidade (tradutor, revisor, ilustrador, entre outros), paginação, série, notas e ISBN.

O prenome pode estar abreviado ou por extenso, porém **deve estar padronizado em toda a listagem.**

#### <span id="page-42-1"></span>**6.1.1 Elementos essenciais para livros e/ou folhetos**

Segundo a NBR 6023 (2018), inclui autoria, título, subtítulo (se houver), edição (se houver), local de publicação, editora e ano de publicação. Pode-se acrescentar elementos complementares, quais sejam: responsabilidade (tradutor, revisor, ilustrador, entre outros), paginação, série, notas e ISBN. O prenome pode estar abreviado ou por extenso, porém **deve estar padronizado em toda a listagem.**

Exemplo 1:

BASTOS, Maria Helena Câmara; CATANI, Denise Bárbara (org.) **Educação em Revista:** a imprensa periódica e a história da educação. São Paulo: Escrituras, 1997.

Exemplo 2:

PENA, N. *Para além do pedagógico:* mudanças na gestão da educação pública com a participação do setor privado. 1. ed. São Paulo: Pontes Editores, 2016. 198p.

Exemplo 3:

CRESWELL, W. J. *Projeto de pesquisa:* métodos qualitativo, quantitativo e misto. Tradução: Luciano de Oliveira da Rocha. Porto Alegre: Artmed, 2010.

# <span id="page-43-0"></span>**6.1.2 Trabalhos acadêmicos (trabalhos de conclusão de curso, dissertações, teses, entre outros)**

De acordo com a NBR 6023 (2018), deve-se considerar como essenciais os seguintes elementos: autor, título, ano de depósito, o tipo do trabalho, se é trabalho de conclusão de curso, tese, dissertação, e outros; o grau de (doutorado, mestrado, especialização, entre outros) e o curso entre parênteses, a vinculação acadêmica, o local da defesa e a data. Podem ser acrescentados elementos complementares à referência o que pode facilitar a identificação do documento.

Exemplo 1:

PENA, Neide. **A parceria de empresas educacionais de iniciativa privada com as redes municipais de educação do sul de Minas Gerais.** 2009. Tese (Doutorado em Educação) – Pontifícia Universidade Católica de São Paulo, São Paulo, 2009.

Exemplo 2:

MATOS, Ana Paula Silva. **Tecnologias digitais na educação de alunos com**

**necessidades especiais que apresentam dificuldades de aprendizagem**. 2017. Dissertação (Mestrado em Educação) – Universidade do Vale do Sapucaí, Pouso Alegre, 2017.

#### <span id="page-44-0"></span>**6.2 Monografia no todo em meio eletrônico**

Segundo a NBR 6023 (2018), abrange livros e/ou folhetos e trabalhos acadêmicos em formato digital como E-book, CD-ROM, DVD, online e outros. Para documentos em meio eletrônico, as referências devem conter os mesmos elementos dos documentos impressos, acrescentado ao final, uma nota com o tipo de suporte: (CD, DVD, pen drive, e-book, blu-ray, disc e outros).

Exemplo 1:

MOREIRA, Patrícia Justo. **TIC na escola contemporânea:** possibilidades para a prática pedagógica educomunicativa na educação básica. 2016. Tese (Doutorado em Educação) – UDESC/SC, 2016. Disponível em: https://sucupira.capes.gov.br/sucupira/public/consultas/coleta/trabalhoConclusao/ viewTrabalhoConclusao.jsf?popup=true&id\_trabalho=3884251. Acesso em: 01 abr. 2019.

Exemplo 2:

SILVA, Mayara Lybia da. **Estratégias de aprendizagem:** um estudo do ensino médio e superior. Orientadora: Susana Gakyia Calliato. 2017. 82f. Dissertação (Mestrado em Educação) – Univás, Pouso Alegre, 2017. Disponível em: http://www.univas.edu.br/me/docs/dissertacoes2/78.pdf Acesso em: 22 mar. 2019.

Exemplo 3:

CALIATTO, S. G. *et al.* **Avaliação:** diferentes processos no contexto educacional. Pouso Alegre: Navegando Publicações, 2017. *e-book*. Disponível em: [https://www.editoranavegando.com/avaliacao-diferentes-process.](https://www.editoranavegando.com/avaliacao-diferentes-process) Acesso em: 20 mar. 2019.

#### <span id="page-44-1"></span>**6.3 Parte de monografia**

De acordo com a NBR 6023 (2018), compreende: volume, capítulo, seção, fragmento e outras partes de determinada obra, acompanhado de autor e/ou título próprios. Como elementos essenciais devem constar: "autor e título da parte, seguidos da expressão In: ou Separata de:, e da referência completa da monografa no todo" (NBR 6023, 2018, p.8), acrecentando no fnal da referência, a descrição física da parte. Além disso, quando necessário, podem ser acrescentados à referência elementos complementares que auxiliem na identifcação do documento.

Exemplo 1:

SILVA, E. M. Formação continuada e as novas tecnologias da informação e comunicação. *In*: SOUSA, R. P. *et al.* (org.). **Teorias e práticas em tecnologias educacionais [online].** Campina Grande: EDUEPB, 2016. p.7-15. Disponível em: http://books.scielo.org. Acesso em: 30 mar. 2017.

Exemplo 2:

[ARAÚJO, J. L.; BORBA, M. C. Construindo pesquisas coletivamente em Educação](http://www.mat.ufmg.br/~jussara/artigos.html#%20Construindo%20pesquisas%20coletivamente%20em%20Educa%C3%A7%C3%A3o%20Matem%C3%A1tica)  Matemática. *In:* [BORBA, M. C.; ARAÚJO, J. L. \(org.\).](http://www.mat.ufmg.br/~jussara/artigos.html#%20Construindo%20pesquisas%20coletivamente%20em%20Educa%C3%A7%C3%A3o%20Matem%C3%A1tica) **Pesquisa Qualitativa em Educação Matemática.** [Belo Horizonte: Autêntica Editora, 2004. p. 25-45.](http://www.mat.ufmg.br/~jussara/artigos.html#%20Construindo%20pesquisas%20coletivamente%20em%20Educa%C3%A7%C3%A3o%20Matem%C3%A1tica) Disponível em: http://www.mat.ufmg.br/~jussara/artigos.html. Acesso em: 14 mar. 2018.

## <span id="page-45-0"></span>**6.4 Publicações periódicas**

Consta na a NBR 6023 (2018) que consiste no todo ou em partes de um fascículo, coleção ou número de revista, jornal, dentre outros.

## <span id="page-45-1"></span>**6.4.1. Artigo em revista**

De acordo com a NBR 6023 (2018, p.14), inclui "partes de publicação periódica, artigo, comunicação, editorial, entrevista, recensão, reportagem, resenha e outros" e constituem-se em elementos essenciais: "autor, título do artigo ou da matéria, subtítulo (se houver), título do periódico, subtítulo (se houver), local de publicação, numeração do ano e/ou volume, número e/ou edição, tomo (se houver), páginas inicial e final, e data ou período de publicação." Se houver necessidade, acrescenta-se à referência, elementos complementares que propiciem melhor identificação do documento.

Exemplo 1:

PEREIRA, J. M.; PONTE, J. P. Promover o raciocínio matemático dos alunos: uma investigação baseada em design. **[BOLEMA](http://www.scielo.br/scielo.php?script=sci_serial&pid=0103-636X&lng=en&nrm=iso)**, Rio Claro, v. 32, n. 62, p. 781-801, 2018. Exemplo 2:

FRANÇA, D. M.; DUARTE, A. R. S. A implementação do Movimento da Matemática Moderna nos anos iniciais no estado de São Paulo. **Revista Em Teia.** vol. 8, n. 3, p.1-15, 2017. Disponível em: https://periodicos.ufpe.br/revistas/emteia/article/view/23315 Acesso em: 22 mar. 2019.

#### <span id="page-46-0"></span>**6.5 Documentos jurídicos**

Trata-se dos documentos referentes à legislação, jurisprudência (decisões judiciais) e doutrina (interpretação dos textos legais) (NBR 6023, 2018).

## <span id="page-46-1"></span>**6.5.1 Legislação**

A NBR 6023 (2018) apresenta que compreende como legislação, a Constituição Brasileira, os textos legais como: medidas provisórias, leis complementares e ordinárias, resoluções do Senado Federal e decretos em todas as suas formas; as emendas constitucionais e normas publicadas por entidades públicas e privadas, quais sejam: atos normativos, portarias, resoluções, ordens de serviço, instruções normativas, comunicados, avisos, circulares, decisões administrativas, dentre outros.

De acordo com a NBR 6023 (2018, p.20) constituem-se elementos essenciais: "jurisdição, ou cabeçalho da entidade, em letras maiúsculas; epígrafe e ementa transcrita conforme publicada; dados da publicação." Se necessário, acrescentam-se elementos complementares que melhor identifiquem o documento.

Exemplo 1:

BRASIL. [Constituição (1988)]. **Constituição da República Federativa do Brasil**. Organizado por Cláudio Brandão de Oliveira. Rio de Janeiro: Roma Victor, 2002. 320 p.

Exemplo 2:

<span id="page-46-2"></span>BRASIL. Lei nº 13.005, de 25 de junho de 2014. Aprova o Plano Nacional de Educação – PNE e dá outras providências. **Diário Oficial da União**, Brasília, 26 de junho de 2014. Disponível em: http://www.planalto.gov.br/ccivil\_03/\_ato2011- 2014/2014/lei/l13005.htm. Acesso em: 20 mar. 2019. **6.6 Documento audiovisual**

De acordo com a NBR 6023 (2018) compreende registros audiovisuais, de movimento e produções sonoras nos seguintes suportes: disco de vinil, blu-ray, DVD, fita magnética, CD, filme em película, vídeo, entre outros.

#### <span id="page-47-0"></span>**6.6.1. Vídeos, filmes, entre outros**

Segundo a NBR 6023 (2018) destacam-se como componentes essenciais: "título, diretor e/ou produtor, local, empresa produtora ou distribuidora, data e especificação do suporte em unidades físicas". Adicionam-se elementos complementares, caso seja necessária uma melhor identificação do documento. Elementos como produtor, diretor, empresa produtora ou distribuidora e local devem ser apresentados nas referências se constarem no documento utilizado.

#### Exemplo:

**NUNCA me sonharam. Produção de** [Estela Renner,](https://www.google.com/search?q=nunca+me+sonharam+estela+renner&stick=H4sIAAAAAAAAAOPgE-LVT9c3NEyJL8nONio3UOLSz9U3KDLJMiiL1xLLTrbST8vMyQUTVgVF-SmlyalFi1jl80rzkhMVclMVivPzMhKLEnMVUotLUnMSFYpS8_JSiwDF8U9ZVwAAAA&sa=X&ved=2ahUKEwjzv7DC58vhAhWEHrkGHf6XB4sQmxMoATAlegQIDRAY) [Luana Lobo,](https://www.google.com/search?q=nunca+me+sonharam+luana+lobo&stick=H4sIAAAAAAAAAOPgE-LVT9c3NEyJL8nONio3UOLSz9U3KEiqtMhK1hLLTrbST8vMyQUTVgVF-SmlyalFi1hl8krzkhMVclMVivPzMhKLEnMVckoT8xIVcvKT8gHIQ9fDVAAAAA&sa=X&ved=2ahUKEwjzv7DC58vhAhWEHrkGHf6XB4sQmxMoAjAlegQIDRAZ) [Marcos Nisti.](https://www.google.com/search?q=nunca+me+sonharam+marcos+nisti&stick=H4sIAAAAAAAAAOPgE-LVT9c3NEyJL8nONio3UIJw082KslOMKpK0xLKTrfTTMnNywYRVQVF-SmlyatEiVrm80rzkRIXcVIXi_LyMxKLEXIXcxKLk_GKFvMzikkwAI4IZaFkAAAA&sa=X&ved=2ahUKEwjzv7DC58vhAhWEHrkGHf6XB4sQmxMoAzAlegQIDRAa) São Paulo: Maria Farinha Filmes, 2017. 1 documentário (1h3min), color.

#### <span id="page-47-1"></span>**6.6.2 Vídeos, filmes, entre outros em meio eletrônico**

De acordo com a NBR 6023 (2018), utiliza-se os mesmos padrões estabelecidos para filmes, vídeos, entre outros, e acrescentam-se informações referentes à descrição física do meio eletrônico (CD-ROM, disquetes, online e outros).

Pode-se ainda indicar elementos complementares de modo a melhor identificar o documento utilizado. Tratando-se de documentos consultados online, é necessário implementar: a expressão "Disponível em:", o endereço eletrônico, a expressão "Acesso em:" e a data de acesso.

Exemplo 1:

CENTRAL do Brasil. Direção: Walter Salles Júnior. Produção: Martire de Clermont-Tonnerre e Arthur Cohn. Intérpretes: Fernanda Montenegro; Marilia Pera; Vinicius de Oliveira; Sônia Lira; Othon Bastos; Matheus Nachtergaele e outros. Roteiro: Marcos Bernstein, João Emanuel Carneiro e Walter Salles Júnior. [S.l.]: Le Studio Canal; Riofilme; MACT Productions, 1998. Disponível em: http://www.youtube.com/ watch?v=kfOOjqr-yjQ. Acesso em: 25 nov. 2018.

Exemplo 2:

CRIANÇA a alma do negócio. Produção: Marcos Nisti. Documentário, 49'05". Disponível em: http://www.youtube.com/watch?v=w1CvvDWkd\_0. Acesso em: 16 abr. 2019.

Exemplo 3:

CRIANÇAS terceirizadas. Entrevista com José Martins Filho. 15'13". Disponível em: http://www.youtube.com/watch?v=w1CvvDWkd\_0. Acesso em: 15 jan. 2019.

## <span id="page-48-0"></span>**6.6.3 Documentos sonoros no todo**

Segundo a NBR 6023 (2018, p. 26), os itens essenciais para documentos sonoros no todo são: "título, responsável pela autoria, compositor, intérprete, ledor, entre outros, local, gravadora, data e especificação do suporte". Para audiolivros, indica-se o autor do livro (se houver) e depois o título. Elementos complementares podem ser acrescentados de modo a melhor identificar o documento.

Exemplo:

BÍBLIA em áudio: novo testamento. Intérprete: Cid Moreira. Brasília, DF: Sociedade Bíblica do Brasil, 2010. 1 disco blue-ray.

## <span id="page-48-1"></span>**6.6.4 Parte de documento sonoro**

Na NBR 6023 (2018, p. 27), consta que os elementos essenciais para referenciar parte de documento sonoro são: "título, intérprete, compositor da parte (ou faixa de gravação)", a expressão *In:* e a referência do documento sonoro no todo, conforme apresentado anteriormente.

Exemplo:

JURA secreta. Intérprete: Simone. Compositores: S. Costa e A. Silva. In: FACE a face. Intérprete: Simone. [S. l.]: Emi-Odeon Brasil, 1977. 1 CD, faixa 7.

#### <span id="page-49-0"></span>**6.6.5 Documento sonoro em meio eletrônico**

A NBR 6023 (2018) estabelece que a referência de documento sonoro em meio eletrônico é feita nos padrões de "documentos sonoros" e "parte de documento sonoro", acrescidas das informações referentes à descrição física do suporte eletrônico. Quando for documentos consultados online é necessário acrescentar: o endereço eletrônico precedido da expressão "Disponível em:", e a data de acesso, precedida da expressão "Acesso em":. A seguir um exemplo que consta na NBR 6023 (2018, p.27):

PODCAST LXX: Brasil: parte 3: a república. [Locução de]: Christian Gutner. [S. l.]: Escriba Café, 19 mar. 2010. Podcast. Disponível em: http://www.escribacafe.com/podcast-lxx-brasil-parte-3-a-republica/. Acesso em: 4 out. 2010.

#### <span id="page-49-1"></span>**6.6.6 Digital Object Identifier (DOI)**

O *Digital Object Identifier* (DOI) nomeado pela *International DOI Foundation* (IDF) representa um sistema de identificação numérico destinado à localização e acesso a materiais na web (publicações em periódicos, livros etc.), garantindo identidade única a cada documento que, muitas vezes, estão localizadas em bibliotecas virtuais (INTERNATIONAL DOI FOUNDATION, 2007). Ex: 34.7111.9 / ISBN (ou ISSN).

Exemplo:

SOUTO, M. S. et al**.** Educação Especial e Terapia Ocupacional: Análise de Interfaces a Partir da Produção de Conhecimento. **[Revista Brasileira de](http://www.scielo.br/scielo.php?script=sci_serial&pid=1413-6538&lng=en&nrm=iso)  [Educação Especial.](http://www.scielo.br/scielo.php?script=sci_serial&pid=1413-6538&lng=en&nrm=iso)** Bauru, v. 24, n. 4. DOI: 10.1590/s1413-65382418000500008. Disponível em: [http://www.scielo.br/scielo.php?script=sci\\_arttext&pid=S1413-](http://www.scielo.br/scielo.php?script=sci_arttext&pid=S1413-65382018000400583&lang=pt) [65382018000400583&lang=pt.](http://www.scielo.br/scielo.php?script=sci_arttext&pid=S1413-65382018000400583&lang=pt) Acesso em: 20 mar. 2019.

## <span id="page-50-0"></span>**6.7 Exemplos de diversas referências**

## <span id="page-50-1"></span>**6.7.1 Autoria desconhecida**

Quando a autoria é desconhecida, a entrada é realizada pelo título. Apenas a primeira palavra significativa é grafada em caixa alta. Não se deve usar o termo "anônimo" em substituição ao nome do autor desconhecido.

Exemplo 1:

PENSANDO A EDUCAÇÃO: o agir diante das dificuldades colocadas pela atualidade. Minas Gerais: Record, 2014. 176 p.

Exemplo 2:

EDUCAÇÃO para todos: o imperativo da qualidade. Brasília, DF: Unesco, 2005.

#### <span id="page-50-2"></span>**6.7.2 Referências com um autor**

Exemplo 1:

CHARTIER, R. O mundo como representação. In: **Estudos avançados**. 11(5). IEA-USP. São Paulo, 1991.

Exemplo 2:

GOODSON, I. F. **A construção social do currículo**. Lisboa: Educa, 1997.

Exemplo 3:

OLIVEIRA, A. J. F. Evidências de validade de uma escala de estratégias de aprendizagem com universitários. 2017. Dissertação (Mestrado em Educação) – Universidade do Vale do Sapucaí, Pouso Alegre, 2017.

## <span id="page-50-3"></span>**6.7.3 Referências com dois autores**

Exemplo 1:

BACICH, Lilian; MORAN, José. Aprender e ensinar com foco na educação híbrida. **Revista Pátio,** v. 17, n. 25, p. 45-47, 2015.

Exemplo 2:

[CÁRIA,](http://lattes.cnpq.br/5401340018557739) N.P.; ANDRADE, N. L. Avaliação Institucional e monitoramento da qualidade da educação superior. *In:* CALIATTO *et al.* (Org.). **Avaliação:** diferentes processos no contexto educacional. 1ed.Uberlândia: Navegando Publicações, 2018, v. 1, p. 245-272.

## <span id="page-51-0"></span>**6.7.4 Referências com três autores**

Exemplo:

TEIXEIRA, Sônia Lúcia Andere; MESQUITA, V. S.; OLIVIERA, Sandra Maria da Silva Sales. Pedagogia Hospitalar: A educação em contextos não escolare. **Aman Ti Kyr**, v. 3, p. 22-28, 2018.

## <span id="page-51-1"></span>**6.7.5 Referências com quatro ou mais autores**

Exemplo:

CALIATTO, S. G. *et al*. (org.). **Avaliação:** diferentes processos no contexto educacional. 1. ed. Uberlândia: Navegando, 2018. v. 1. 351p.

## <span id="page-51-2"></span>**6.7.6 Tradutor, revisor, orientador, ilustrador**

Exemplo 1:

BROWN, D. O código da Vinci. Tradução: Mário Dias Correia. Estados Unidos, 2003. 540p.

Com elementos complementares

RODRIGUES, Ana Lúcia Aquilas. Impacto de um programa de exercícios no local de trabalho sobre o nível de atividade física e o estágio de prontidão para a mudança de comportamento. Orientador: Mario Ferreira Junior. 2009. 82 f. Dissertação (Mestrado em Fisiopatologia Experimental) – Faculdade de Medicina, Universidade de São Paulo, São Paulo, 2009.

Exemplo 2:

NAIFY, C. (ed.). **O sonho de Vitório**. Ilustrador: Veridiana Scarpelli. São Paulo, 2012.

#### <span id="page-52-0"></span>**6.7.7 Série e coleções**

Após todas as indicações sobre os aspectos físicos, podem ser incluídas as notas relativas a séries e/ou coleções. Indicam-se os títulos das séries e coleções e sua numeração tal como aparecem no documento.

Exemplo 1:

CRESWELL, J. W.; CLARK, VICKI, L. P. **Pesquisa de Métodos** Mistos. Série Métodos de Pesquisa. Penso Editora, 2015.

Exemplo 2:

REGO, Teresa Cristina. **Vygotsky:** uma perspectiva histórico-cultural da educação. Editora Vozes Limitada, 2013. Coleção Educação e Conhecimento.

#### <span id="page-52-1"></span>**6.7.8 Editor, organizador, coordenador**

Exemplo 1:

GATTI, B. A. Sistema de avaliação institucional: sistematização, interpretação e avaliação de informações. In: ARANA, Alba Regina Azevedo (org.). Os desafios da avaliação institucional: o papel da CPA. 1. ed. Curitiba: CRV, 2014. p. 13-28.

Exemplo 2:

<span id="page-52-2"></span>LIMA, E. G. S. Políticas de avaliação institucional para a educação superior brasileira pós-LDB: apontando as contradições nas práticas. In: FELIX, G. T.; LEITE, D. (Org.). **Avaliação Institucional e ação política**. Santa Maria: Ed. UFMS, 2013. p. 133-157.

## **6.7.9 Autor, entidade**

As obras de responsabilidade de autor entidade (entidades coletivas, órgãos governamentais, empresas, associações, comissões, congressos, seminários etc.) têm entrada pelo próprio nome da entidade, por extenso. Seu nome é precedido pelo nome do órgão superior, ou pelo nome da jurisdição geográfica à qual pertence.

Exemplo 1:

BRASIL. Ministério da Educação. **Pesquisa sobre preconceito e discriminação no ambiente escolar**: guia com sugestões de atividades preventivas para a HTPC e sala de aula. São Paulo, 2009, 38 p.

Exemplo 2:

UNIVERSIDADE DE SÃO PAULO. Sistema Integrado de Bibliotecas. Departamento Técnico. **Bibliotheca universitatis:** livros impressos dos séculos XV e XVI do acervo bibliográfico da Universidade de São Paulo. São Paulo: EDUSP, 2000. 705 p.

## <span id="page-53-0"></span>**6.7.10 Autores cujos sobrenomes indicam parentesco**

Iniciam-se pelo último sobrenome mais o sobrenome que indica o parentesco.

Exemplos:

SOUZA NETO, A. SILVA FILHO, Rubens de. ROSSET JUNIOR, Fernando.

## <span id="page-53-1"></span>**6.7.11 Data de impressão não determinada**

Quando a data de impressão, publicação, distribuição ou copyright não puderem ser determinadas, registra-se uma data aproximada, entre colchetes.

Exemplo 1:

MORAES, M. **Ser humana**: quando a mulher está em discussão. Prefácio de Eleni Roulis. Rio de Janeiro: DPA, [2002?]. 91 p.

Exemplo 2:

TONELLI, L. **Esercisi di analisi matematica**. 5. ed. riveduta. Pisa: Maria Tonelli Rondelli, [19--].

## <span id="page-54-0"></span>**6.7.12 Dicionário**

Exemplo:

KOOGAN, André; HOUAISS, Antônio (ed.). Enciclopédia e dicionário digital 98. São Paulo: Delta: Estadão, 1998.

## <span id="page-54-1"></span>**6.7.13 Evento**

Conjunto dos documentos reunidos num produto com denominação de: atas, anais, *proceedings*, resumos, entre outros.

Exemplo 1:

V SEMINÁRIO INTERNACIONAL 'COGNIÇÃO, APRENDIZAGEM E DESEMPENHO', 2017, Braga. **Anais [...]**. Braga: Centro de Investigação em Educação (CIEd), 2017.

## <span id="page-54-2"></span>**6.7.13.1 Parte de evento**

Exemplo 1:

OLIVEIRA; Sandra M. da S. S.; COSTA, L. M. Relação escola e família: uma proposta de parceria. In: XII CONGRESSO INTERNACIONAL GALEGO-PORTUGUÊS DE PSICOPEDAGOGIA, 2013, Braga - Pt. **Atas [...]** Braga: Universidade do Minho, 2013. p. 1920-1931.

Exemplo 2:

XAVIER, A. C. S.; Cunha, N. B. . Aprendizagem da escrita na fase da alfabetização: o que preconizam os documentos oficiais brasileiros. In: 6TH INTERNATIONAL CONGRESS OF EDUCATIONAL SCIENCES AND DEVELOPMENT, 2018,

<span id="page-55-0"></span>Setúbal-Portugal. **Libro de Actas del 6th International Congress of Educational Sciences and Development**. Granada-Espanha: Asociación Española de Psicología Conductual (AEPC), 2018. v. 1. p. 512-512.

## **7 ORDENAÇÃO DAS REFERÊNCIAS**

As referências dos documentos citados em um trabalho devem ser ordenadas de acordo com o sistema utilizado para citação no texto, conforme a ABNT NBR 10520 (ASSOCIAÇÃO BRASILEIRA DE NORMAS TÉCNICAS, 2002):

• Sistema alfabético (ordem alfabética de entrada);

• Sistema numérico (ordem de citação no texto).

## <span id="page-56-0"></span>**7.1 Sistema alfabético**

As referências devem ser listadas ao final do trabalho, em ordem alfabética, adotando-se o sistema letra por letra. A entrada se faz sistematicamente pelo sobrenome. Entretanto, não havendo o autor (pessoa ou entidade), far-se-á pelo título. Quando se tratar de listas de referências e ocorrer coincidência de entrada, isto é, autor ou título de dois ou mais documentos na mesma página, as entradas subsequentes podem ser substituídas por um traço sublinear (equivalente a seis espaços) e ponto.

FREYRE, Gilberto. **Casa grande & senzala**: formação da família brasileira sob o regime de economia patriarcal. Rio de Janeiro: J. Olympio, 1943. 2 v.

\_\_\_\_\_\_. **Sobrados e mocambos**: decadência do patriarcado rural no Brasil. São Paulo: Nacional, 1936.

MANICA, I. **Irrigação em sulcos e sua influência no crescimento e produção da planta matriz de bananeira (***Musa cavendishii Lambert***)**. Piracicaba: I. Manica, 1973. 100 f.

\_\_\_\_\_\_. **O pomar doméstico**. Rio de Janeiro: Globo, 1987. 157 p.

#### <span id="page-56-1"></span>**7.2 Sistema numérico**

Se for utilizado o sistema numérico no texto, a lista de referências, no final do trabalho, deve seguir a mesma ordem numérica crescente.

1 CRETALLA JÚNIOR, José. **Do impeachment no direito brasileiro**. [São Paulo]: R. dos Tribunais, 1992. p. 107.

2 BOLETIM ESTATÍSTICO [da] Rede Ferroviária Federal. Rio de Janeiro, 1965. p. 20.

#### <span id="page-57-0"></span>**8 NOTAS GERAIS**

A indicação da edição deve ser feita a partir da segunda edição e no idioma da publicação. Quando o local da publicação não puder ser identificado, utilizar a expressão latina *Sine loco*, abreviada e entre colchetes: [S.l.].

ALVES FILHO, N. **Septicemia neonatal**: diagnóstico e tratamento. [S.l.]: Nestlé, 1999. 20 p.

GARDNER, H. **Mind's new science**. [S.l.]: Basic Books, 1984. 430 p.

Quando a cidade não aparece no documento, mas pode ser identificada, indica-se entre colchetes.

BORKO, H.; BERNIER, C. L. **Indexing concepts and methods**. [New York]: Academic Press, 1978. 261 p.

VIANNA, A. J. **Diabetes mellitus**. [São Paulo]: Atheneu, 1975.

Em caso de homônimos de cidades, acrescenta-se a sigla do estado.

Maceió, AL. Viçosa, MG. Natal, RN.

KOURY, D. A. **Como montar uma pequena fábrica de alimentos congelados**. Viçosa, MG: Universidade Federal de Viçosa, 2006. 158 p.

Quando a data de impressão, publicação, distribuição ou copirraite não puder ser determinada, registra-se uma data aproximada entre colchetes.

Exemplos:

[1969?] data provável

[1974 ou 1975] um ano ou outro

[entre 1904 e 1911] use intervalos menores de 20 anos

MORAES, M. **Ser humana**: quando a mulher está em discussão. Prefácio de Eleni Roulis. Rio de Janeiro: DPA, [2002?]. 91 p.

TONELLI, L. **Esercisi di analisi matematica**. 5. ed. riveduta. Pisa: Maria Tonelli Rondelli, [19--].

Nas publicações periódicas os meses devem ser abreviados, conforme a Associação Brasileira de Normas Técnicas (2002a).

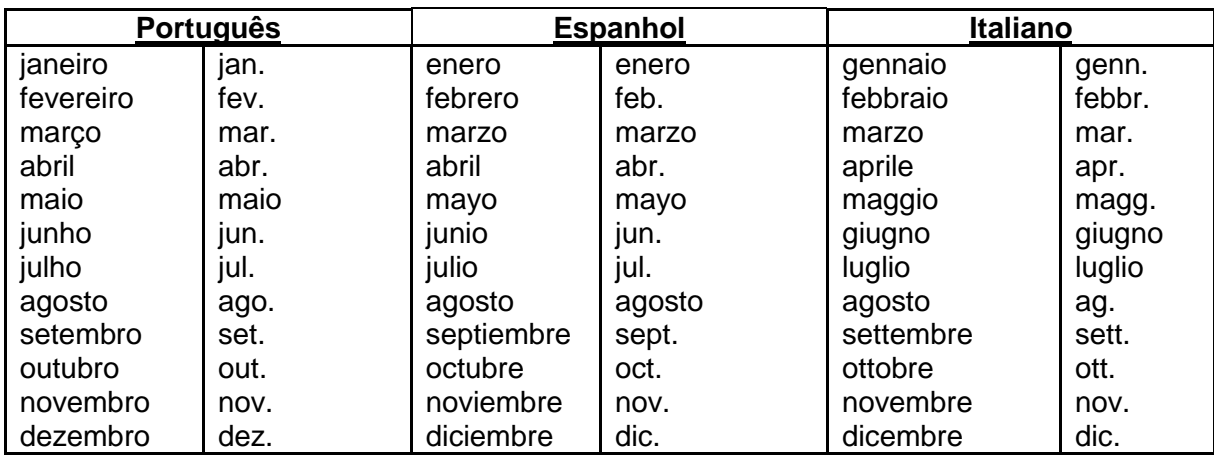

<span id="page-58-0"></span>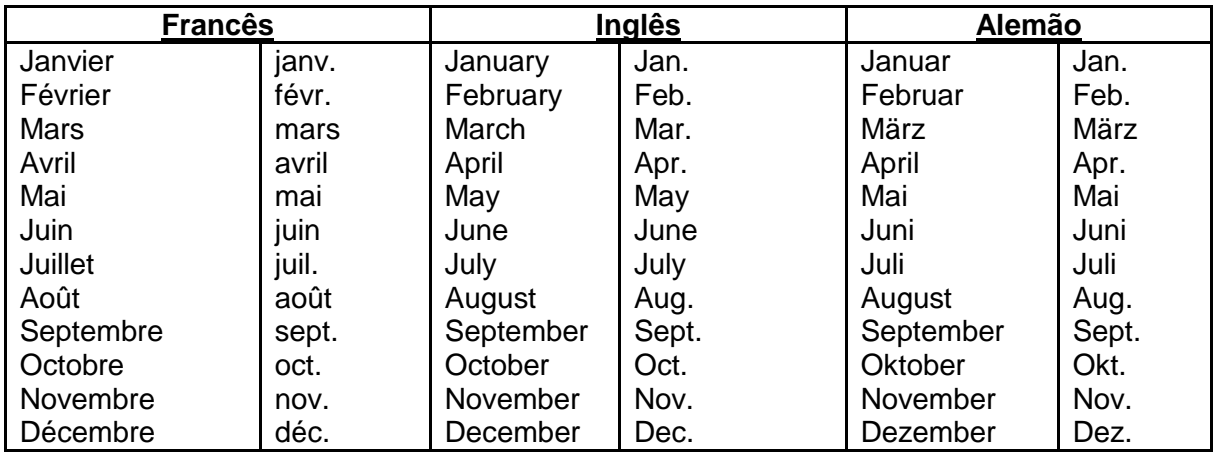

#### **REFERÊNCIAS**

ASSOCIAÇÃO BRASILEIRA DE NORMAS TÉCNICAS. **NBR 10520:** informação e documentação: citações em documentos: apresentação. Rio de Janeiro, 2002. 7 p.

ASSOCIAÇÃO BRASILEIRA DE NORMAS TÉCNICAS. **NBR 6028:** informação e documentação: resumo apresentação. Rio de Janeiro, 2003. 2 p.

ASSOCIAÇÃO BRASILEIRA DE NORMAS TÉCNICAS. **NBR 12225**: informação e documentação: lombada: apresentação. Rio de Janeiro, 2004**.** 2 p.

ASSOCIAÇÃO BRASILEIRA DE NORMAS TÉCNICAS. **NBR 14724**: informação e documentação: trabalhos acadêmicos: apresentação. Rio de Janeiro, 2011. 6 p.

ASSOCIAÇÃO BRASILEIRA DE NORMAS TÉCNICAS. **NBR 6024:** informação e documentação: numeração progressiva das seções de um documento escrito: apresentação. Rio de Janeiro, 2012a. 4 p.

ASSOCIAÇÃO BRASILEIRA DE NORMAS TÉCNICAS. **NBR 6027:** informação e documentação: sumário: apresentação. Rio de Janeiro, 20012b. 2 p.

ASSOCIAÇÃO BRASILEIRA DE NORMAS TÉCNICAS. **NBR 6023:** informação e documentação: referências: elaboração. Rio de Janeiro, 2018. 68 p.

INTERNATIONAL DOI FOUNDATION. The DOI system. Washington, 2007. Disponível em: <http://www.doi.org>. Acesso em: 11 ago. 2014.

KOTAIT, I. Histórico da ABNT. In: FÓRUM SOBRE ATUALIZAÇÃO DA NBR 6023: referências bibliográficas, 1997. São Paulo. **Trabalhos apresentados**... São Paulo: ABNT/APB/Instituto Presbiteriano Mackenzie/SERASA, 1998. p. 11.

SOARES, S. B. C. (Org.). **STRAUD 2002**: tutoriais de acesso às bases de dados on-

line, referências e outros recursos informacionais. São Paulo: UNESP, Coordenadoria Geral de Bibliotecas, 2002. 1 CD-ROM.

UNIVERSIDADE DE SÃO PAULO. Sistema Integrado de Bibliotecas da USP**. Diretrizes para apresentação de dissertações e teses da USP: documento eletrônico e impresso** Parte I (ABNT) / Sistema Integrado de Bibliotecas da USP; Vânia Martins Bueno de Oliveira Funaro, coordenadora ... [et al.] 2. ed. São Paulo: Sistema Integrado de Bibliotecas da USP, 2009. 102 p.

WEITZ, J. **Cataloging electronic resources:** OCLC-MARC coding guidelines. Dublin, c2007. Disponível em: <https://www.oclc.org/support/services/worldcat/documentation/cataloging/electro nicresources.en.html>. Acesso em: 21 mar. 2016.